**PAULO FERNANDO RODRIGUES CÂNDIDO**

# **MUDANÇAS TEMPORAIS NO USO E OCUPAÇÃO DO SOLO EM UNIDADE DE CONSERVAÇÃO DA MATA ATLÂNTICA DO NORDESTE DO BRASIL**

**RECIFE Pernambuco – Brasil Agosto – 2018**

## **PAULO FERNANDO RODRIGUES CÂNDIDO**

## **MUDANÇAS TEMPORAIS NO USO E OCUPAÇÃO DO SOLO EM UNIDADE DE CONSERVAÇÃO DA MATA ATLÂNTICA DO NORDESTE DO BRASIL**

Dissertação apresentada ao Programa de Pós-Graduação em Ciências Florestais da Universidade Federal Rural de Pernambuco, como parte dos requisitos para obtenção do título de Mestre em Ciências Florestais

**Orientador (a):**  Prof.ª Drª. Lúcia de Fatima Carvalho Chaves **Co-orientador (a):**  Prof. Drº. Emanuel Araújo Silva

> **RECIFE Pernambuco – Brasil Agosto - 2018**

 Dados Internacionais de Catalogação na Publicação (CIP) Sistema Integrado de Bibliotecas da UFRPE Biblioteca Central, Recife-PE, Brasil

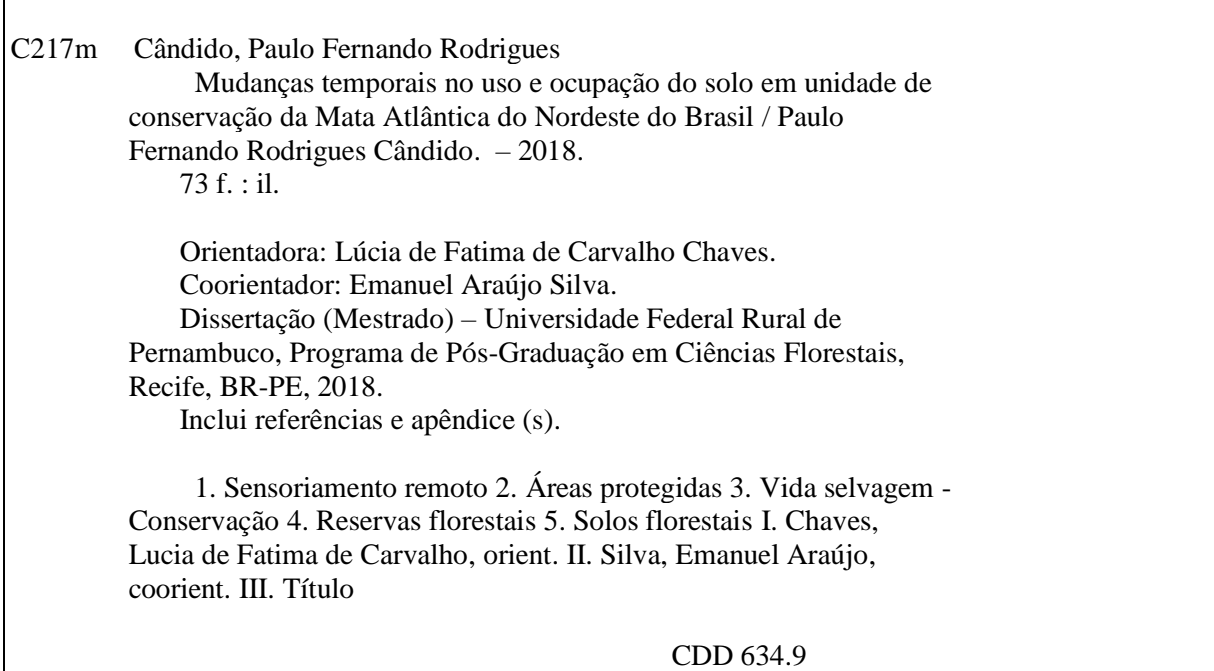

## PAULO FERNANDO RODRIGUES CÂNDIDO

# MUDANÇAS TEMPORAIS NO USO E OCUPAÇÃO DO SOLO EM UNIDADE DE CONSERVAÇÃO DA MATA ATLÂNTICA DO NORDESTE DO BRASIL

Aprovada em: agosto de 2018

Banca Examinadora

Prof.<sup>a</sup> Dr.<sup>a</sup> Lucia de Fatima de Carvalho Chaves Universidade Federal Rural de Pernambuco - UFRPE

(Orientadora)

Prof. Dr. Sérgio Monthezuma Santoianni Guerra Departamento de Tecnologia Rural (DTR) - UFRPE

Maynna Mc de Cine Peree.<br>Dr<sup>a</sup> Mayara Maria de Lima Pessoa

PNPD/CAPES - Departamento de Ciência Florestal- UFRPE

**RECIFE** Pernambuco - Brasil **Agosto - 2018** 

## **AGRADECIMENTOS**

Primeiramente a DEUS, pela vida, pela saúde, pela minha família, pelas oportunidades que Ele tem me proporcionado e por demonstrar a perfeição da natureza através da ciência;

A minha esposa, Priscila Nascimento, que colaborou de forma intensa ao longo da minha formação e me apoiou em todas minhas decisões;

A minha Filha Eloah, que veio para alegrar meus dias e o da minha esposa;

A meu pai, José Fernando Demétrio Candido, *in memoriam*, por sempre ter me ensinado o sentido da família, do amor e da importância que a educação tem em nossas vidas;

A minha mãe, Luciene Vicente Rodrigues, *in memoriam*, pela sua simplicidade, alegria e determinação em vencer os obstáculos, sendo um exemplo de vida para mim;

Aos meus sogros Juvanildo Nascimento e Solange da Silva pela a ajuda e pelo cuidado com a minha filha para que eu pudesse finalizar esse estudo;

À Universidade Federal Rural de Pernambuco (UFRPE) pela oportunidade de ingressar no curso de Engenharia Florestal;

Ao Programa de Pós-Graduação em Ciência Florestal, pela oportunidade de ingressar no mestrado;

À Coordenação de Aperfeiçoamento de Pessoal de Nível Superior (CAPES), pelo importante ajuda financeira por meio da bolsa de estudos;

Ao Campo de Instrução Marechal Newton Cavalcanti – CIMNIC, pela liberação da área para estudo e por toda a logística dispensada;

À Agência Estadual do Meio Ambiente – CPRH, por disponibilizar informações geográficas da Unidade de Conservação;

A minha amiga e orientadora, Prof.ª Dr.ª Lúcia de Fatima de Carvalho Chaves, pelo apoio, paciência, incentivo, orientação, amizade e contribuição nesse trabalho;

Ao meu amigo e coorientador, Prof. Dr. Emanuel Araújo Silva, pela troca de conhecimento, pela sua disponibilidade em ajuda quando solicitada.

Aos amigos do mestrado e doutorado, pelos momentos de descontração, pelos momentos sérios e, pelo compartilhamento de dúvidas e aprendizados que ficaram marcados.

A Anderson Francisco e Clériston dos Anjos, pelo incentivo e pelas trocas de conhecimentos;

A todos os professores do Programa de Pós-Graduação em Ciências Florestais, pela nobre contribuição na minha formação acadêmica;

A todos os funcionários da UFRPE, pela disponibilidade e apoio durante estes anos de convivência.

## A TODOS, MEU MUITO OBRIGADO

*Tão-somente temei ao Senhor e servi-o fielmente com todo o vosso coração, pois vede quão grandiosas coisas vos fez. 1 Samuel (12:24)*

*A minha esposa Priscila, minha Filha Eloah, meus familiares e amigos, que me apoiaram e ajudaram para a realização dessa grande conquista. Dedico!!* CÂNDIDO, PAULO FERNANDO RODRIGUES. Mudanças Temporais no Uso e Ocupação do Solo em Unidade de Conservação da Mata Atlântica do Nordeste do Brasil. Orientadora: Lúcia de Fatima de Carvalho Chaves. Co-orientador: Emanuel Araújo Silva.

## **RESUMO**

As mudanças no uso e ocupação do solo acontecem, na maioria das vezes, de forma desordenada, proporcionando consequências catastróficas para o meio ambiente. Neste contexto, o presente estudo tem o objetivo de analisar as mudanças ocorridas no uso e ocupação do solo do Refúgio de Vida Silvestre Mata de Miritiba (RVS) e sua Zona de amortecimento (ZA) no decorrer de 22 anos. A partir do processo de classificação digital, foram gerados mapas temáticos com as informações da evolução de cada classe (Floresta, Regeneração, Pastagem, Solo Exposto e Corpos d'água), incluindo a dinâmica entre elas e a acurácia da classificação com o auxílio do índice de Kappa. O índice de Kappa, com base no desempenho geral, obteve níveis de muito bom a excelente. A validação de campo do RVS e da ZA na Mata de Miritiba obteve 76,92% e 73,33% de respectivamente. A classificação digital, permitiu visualizar a distribuição das classes e a dinâmica entre elas, além de realizar quantificação das mesmas nos diferentes períodos. Na RVS Mata de Miritiba, evidenciou que a Floresta evoluiu nos dois períodos de 1995 a 2015 e no período de 2015 a 2017. A regeneração como, a Floresta, evoluiu no primeiro momento (1995-2015), entretanto no período de 2015 a 2017 regrediu. A Pastagem foi a classe que obteve a maior redução no decorrer do tempo. O solo Exposto apresentou uma variação nas suas áreas, evoluindo nos dois períodos alisados de 1995-2015, e 2015-2017. Os corpos d'água no período de 1995 a 2015 recuaram e no período seguinte (2015 – 2017) evoluiu positivamente, essa variação no nível das águas nesse estudo está atrelada ao período de chuvas. Na ZA, a Floresta evoluiu no período de 1995 a 2015 e de 2015 a 2017 regrediu. A regeneração de 1995 para 2015 recuou sua área cedendo para outras classes e evoluiu, ocupando outras áreas em 2017. Como ocorreu no RVS a Pastagem foi a classes que obteve a maior redução. O Solo Exposto reduziu sua área no período de 1995 a 2015 e em 2017 continuou reduzindo. A parte hídrica passou de 21,53 ha para 20,23 ha entre 1995 – 2015, em 2017 apresentou 16,52 ha. Dentro do RVS e da ZA, as dinâmicas entre as classes mostraram a variação das áreas no decorrer do tempo, mostrando que as áreas cobertas por vegetações apresentam boa resiliência. A recuperação ecológica do Refúgio de Vida Silvestre Mata de Miritiba e da sua zona de amortecimento, provavelmente está ligada ao abandono da monocultura há 70 anos e pela presença do Exército na região, dificultando a abertura e exploração de terras para diversos outros tipos de usos alternativos do solo, que não seja a conservação das florestas dentro da dentro dos limites do Refúgio.

**Palavras-chave:** Sensoriamento remoto; Áreas protegidas; Vida selvagem - Conservação; Reservas florestais; Solos florestais

CÂNDIDO, PAULO FERNANDO RODRIGUES. Temporal Changes in Soil Use and Land Use in Conservation Unit of the Atlantic Forest of Northeast Brazil. Advisor: Lúcia de Fatima de Carvalho Chaves. Co-adviser: Emanuel Araújo Silva.

## **ABSTRACT**

The changes in land use and occupation have been happening in most cases, in a disorderly way, providing catastrophic consequences for the environment. In this context, the present study aims to analyze the changes in land use and occupation of the Mata de Miritiba Wildlife Refuge (RVS) and its Buffer Zone (ZA) over the course of 22 years. From the digital classification process, thematic maps were generated with information on the evolution of each class (Forest, Regeneration, Pasture, Soil Exposure and Bodies of Water), including the dynamics between them and the accuracy of the classification with the aid of the Kappa index. The Kappa index, based on overall performance, has achieved very good to excellent levels. RVS and ZA field validation in Mata de Miritiba obtained 76.92% and 73.33% respectively. The digital classification allowed to visualize the distribution of the classes and the dynamics among them, besides quantifying them in the different periods. In RVS Mata de Miritiba, it was shown that the forest evolved in the two periods from 1995 to 2015 and in the period from 2015 to 2017. Regeneration, like the Forest, evolved at the first moment (1995-2015), however in the period from 2015 to 2017 it regressed. Pasture was the class that obtained the greatest reduction over time. Exposed soil presented a variation in its areas, evolving in the two smoothed periods of 1995-2015, and 2015-2017. The water bodies in the period from 1995 to 2015 fell back and in the following period (2015 - 2017) developed positively, this variation in the water level in this study is linked to the rainy season. In the ZA, the Forest evolved in the period from 1995 to 2015 and from 2015 to 2017 it regressed. Regeneration from 1995 to 2015 retreated its area yielding to other classes and evolved, occupying other areas in 2017. As it happened in the RVS the Pasture went to the classes that obtained the greater reduction. Soil Exposure reduced its area in the period from 1995 to 2015 and in 2017 continued to reduce. The water share increased from 21.53 ha to 20.23 ha between 1995 and 2015, in 2017 it presented 16.52 ha. Within RVS and ZA, the dynamics between the classes showed the variation of the areas over time, showing that the areas covered by vegetation present good resilience. The ecological recovery of the Mata de Miritiba Wildlife Refuge and its buffer zone is probably linked to the abandonment of monoculture 70 years ago and the presence of the Army in the region, making it difficult to open and exploit land for several other types of alternative uses of the soil, other than the conservation of the forests within the limits of the Refuge.

**Keywords**: Remote sensing; Protected areas; Wildlife - Conservation; Forest reserves; Forest soils

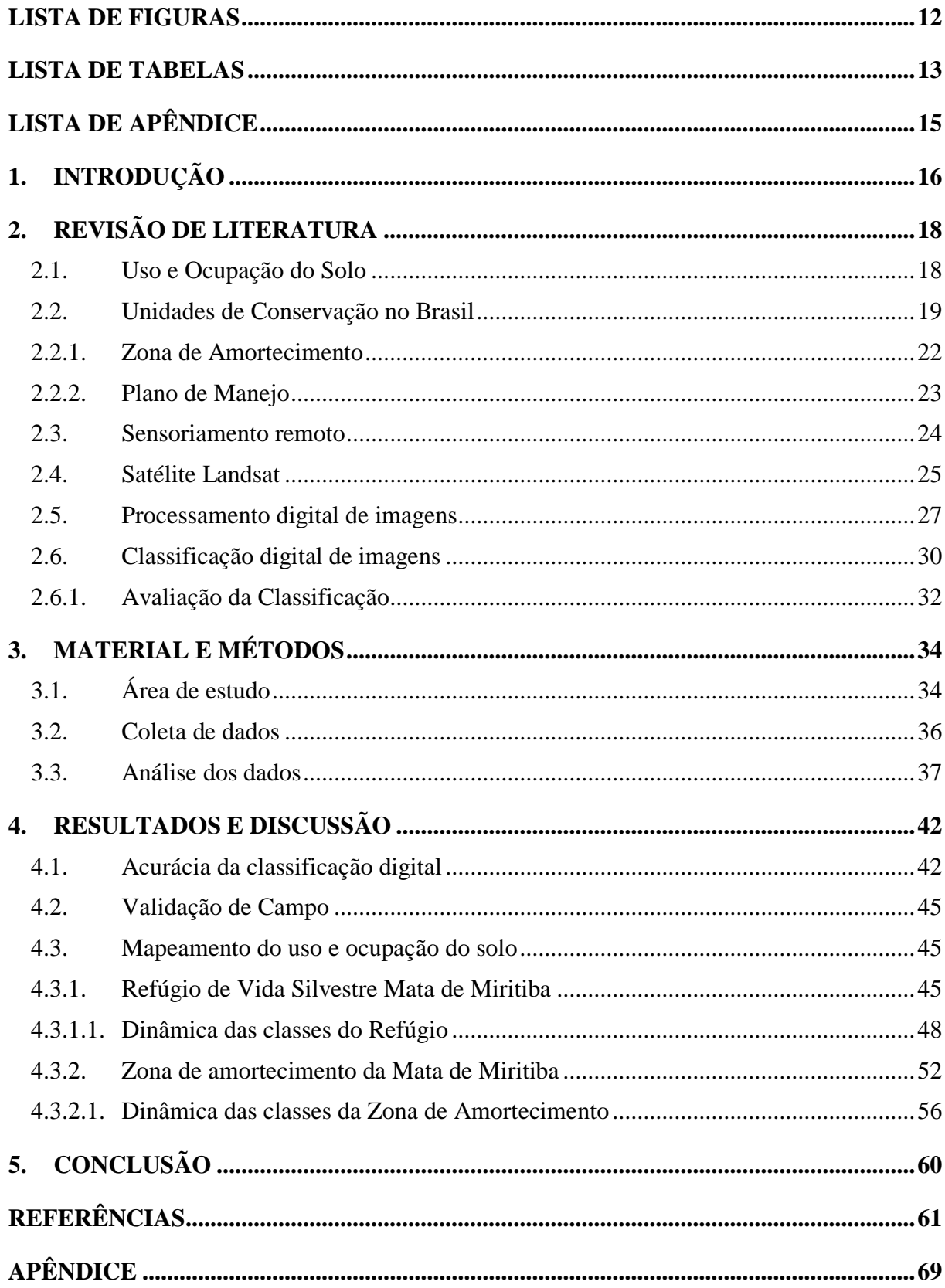

# **SUMÁRIO**

## **LISTA DE FIGURAS**

<span id="page-11-0"></span>Figura 1 – Mapa de localização do Refúgio de Vida Silvestre Mata de Miritiba e sua Zona de Amortecimento no município de Abreu e Lima Pernambuco.................................................. 34

Figura 2 – Ponto de Controle Terrestre (PCT's) do Refúgio de Vida Silvestre (RVS) Mata de Miritiba e de sua Zona de Amortecimento (ZA) ...................................................................... 37

Figura 3 – Classes de Vegetação presentes no Refúgio de Vida Silvestre Mata de Miritiba, Abreu e Lima, Pernambuco, e sua Zona de Amortecimento: Floresta (A), Regeneração (B) e Pastagem (C)............................................................................................................................. 40

Figura 4 – Detalhes das classes Solo Exposto (A) e Corpos d'água – Açude Campo Grande (B) presentes no Refúgio de Vida Silvestre Mata de Miritiba, Abreu e Lima, Pernambuco, e sua Zona de Amortecimento ........................................................................................................... 41

Figura 5 – Classificação do Uso e Ocupação do Solo do Refúgio de Vida Silvestre Mata de Miritiba, Abreu e Lima, Pernambuco, nos anos de 1995, 2015 e 2017 ................................... 47

Figura 6 – Precipitação pluviométrica do Refúgio de Vida Silvestre Mata de Miritiba no decorrer dos meses de maio a setembro dos anos de 1995, 2015 e 2017................................. 48

Figura 7 – Classificação do uso e ocupação do solo da Zona de Amortecimento (ZA) do Refúgio de Vida Silvestre Mata de Miritiba, Abreu e Lima, Pernambuco, dos anos de 1995, 2015 e 2017 .................................................................................................................................................. 53

Figura 8 – Analise das imagens com sombreamento. A imagem de satélite Landsat 5 e 8 mostrando o local onde apresentou Sombras (A); a imagem do Google Earth Pro (B) para comparação e as imagens classificadas com a correção desse problema (C)........................... 55

## <span id="page-12-0"></span>**LISTA DE TABELAS**

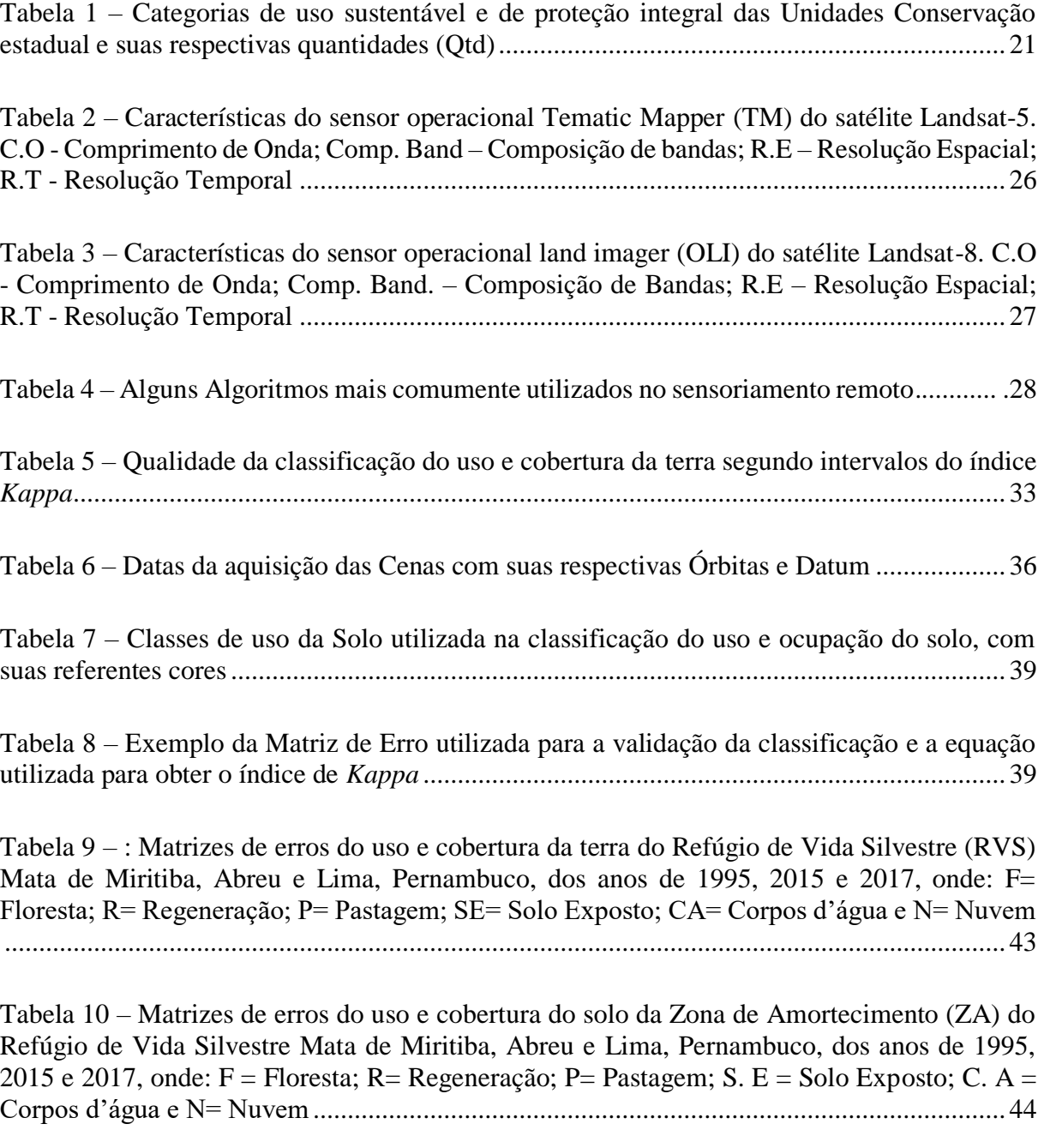

Tabela 11 – Níveis de aceitação dos valores do Índice de Kappa gerados a partir das matrizes de erro da classificação supervisionada para o Refúgio de Vida Silvestre (RVS) Mata de Miritiba e a sua Zona de Amortecimento (ZA) para os anos de 1995 e 2017.......................... 45

Tabela 12 – Classes de Uso e Cobertura do Solo dos anos de 1995, 2015 e 2017, apresentando o valor da área do RVS - Refúgio de Vida Silvestre Mata de Miritiba.................................... 48 Tabela 13 – Dinâmica das classes de uso e ocupação do solo, para os intervalos de 1995 – 2015 e de 2015 – 2017, dentro do Refúgio de Vida Silvestre (RVS) Mata de Miritiba, Abreu e Lima, Pernambuco ............................................................................................................................. 51

Tabela 14 – Classes de Uso e Ocupação do Solo dos anos de 1995, 2015 e 2017, apresentando o valor da área da Zona de Amortecimento do RVS Mata de Miritiba.................................... 54

Tabela 15 – Dinâmica das Classes mostrando a evolução e a redução da vegetação no intervalo de 1995 – 2015 e de 2015 - 20107 dentro da Zona de Amortecimento (ZA) do Refúgio de Vida Silvestre Mata de Miritiba ........................................................................................................ 58

# **LISTA DE APÊNDICE**

<span id="page-14-0"></span>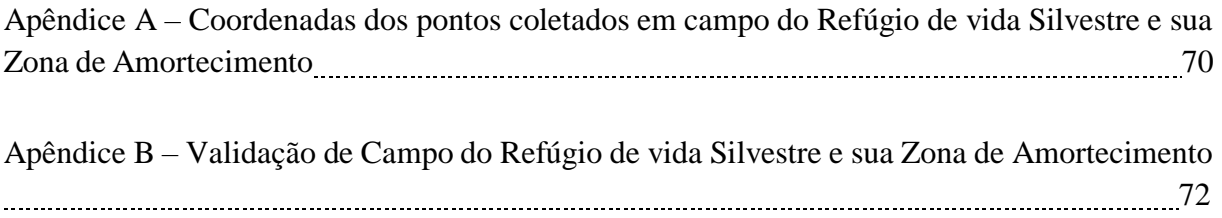

## <span id="page-15-0"></span>**1. INTRODUÇÃO**

Durante décadas, os seres humanos vêm modificando o ambiente em que vive de forma exploratória em diversas regiões do Planeta (PESSOA et al., 2013). A degradação de habitats está acontecendo de forma contínua, modificando a paisagem local, regional e/ou global, proporcionando manchas isoladas na vegetação, denominados de fragmentos e devido à essa falta de conectividade entre os habitats, interfere diretamente nas condições microclimáticas da região, reduzindo a biomassa das florestas e a biodiversidade local (FERREIRA et al., 2005; GALINDO-LEAL; CÂMARA, 2005). Um processo que influencia a redução da cobertura vegetal é a supressão da vegetação para dilatação das fronteiras agropecuárias, ocasionando consequências negativas ao meio ambiente e até mesmo ao bem-estar do homem (COUTINHO et al., 2013).

O resultado de tais ações é bastante negativo para o patrimônio genético florestal, possibilitando a redução de suas áreas, a exaustão do solo, assoreamento dos cursos d'água e destruição da biodiversidade, ocorrendo o isolamento da fauna e da flora no contexto de paisagem, podendo acarretar a extinção de centenas de milhares de espécies (COUTINHO et al., 2013; CRIVELENTI et al., 2014). Nesse sentido, a preservação da biodiversidade, não se limita à preservação de determinada espécie, mas sim, à manutenção dos artifícios e serviços ambientais eficazes a humanidade, que incluem solo fértil, água limpa, ar puro e uma abundância de plantas e animais, que historicamente, sempre serviu às necessidades humanas (alimento, vestuário, combustível, medicamentos e abrigo) (FACETTI, 2005).

Diante de toda pressão sofrida pelas áreas verdes, há necessidade de conservar e preservar as coberturas florestais no país, buscando sempre mitigar os problemas e fomentar o desenvolvimento de políticas públicas voltadas para uma gestão sustentável dos recursos naturais (COELHO et al. 2014).

O Brasil é um país que possui uma legislação ambiental, considerada por muitos, uma das mais completas de todo o mundo. Entretanto, é deficiente na sua implantação e fiscalização, por se tratar de um país continental, o que torna o cumprimento das Leis, lento e pouco praticado. O fator mais relevante para essa lentidão, está diretamente ligada ao pouco investimento por parte dos governos (PELUZIO, 2010).Criou-se em 2000, por meio da Lei 9.985, o Sistema Nacional de Unidades de Conservação - SNUC, define as Unidades de Conservações (UC's) como: "Espaços territoriais e seus recursos ambientais, com atributos naturais relevantes, validamente estabelecidas pelo órgão público competente, com finalidades

de conservação e limites definidos, sob regime especial de administração, ao qual se aplicam garantias adequadas de proteção" (BRASIL, 2000).

No estado de Pernambuco existe desde 2009, o SEUC – Sistema Estadual de Unidades de Conservação, criado pela Lei 13.787, apresentando as mesmas atribuições do Sistema Nacional de Unidade de Conservação, porém com uma especificidade, que permite a criação de suas próprias categorias de Unidade de Conservação, com características definidas e especificas de uma determinada área (PERNAMBUCO, 2009).

Ao se planejar a criação de uma Unidade de Conservação, significa que o estado de degradação ambiental das áreas em perspectivas está avançado. Na maioria das vezes, originado de um desmatamento predatório. Suas consequências são tão graves e necessitam de uma intervenção emergencial de recuperação. Para estabelecer uma gestão de qualidade na Unidades de Conservação, o processo de preservação e conservação são essenciais para o sucesso do planejamento. A demanda de um planejamento eficiente em Unidades de Conservação, carece da contribuição do Sensoriamento Remoto, no específico conhecimento da ciência geográfica (ASSIS, 2002).

A utilização das técnicas de sensoriamento remoto apresenta, portanto, uma grande valia na observação e análise da dinâmica do uso e ocupação do solo dentro das Unidades de Conservação, por proporcionar agilidade na aquisição e atualização das informações. Com o avanço das tecnologias, as técnicas de sensoriamento remoto estão se aprimorando e o levantamento das informações torna-se cada vez mais fácil e rápido, tornando a disponibilidade e a troca de informações sempre atualizadas (VAEZA et al., 2010). Uma prova disso, é a vasta literatura que cita a utilização das geotecnologias para o mapeamento do uso e ocupação do solo (COUTINHO et al., 2013).

Neste contexto, o presente trabalho teve por objetivo avaliar as condições ambientais do Refúgio da Vida Silvestre Mata de Miritiba, Unidade de Conservação (UC) de proteção integral, analisando as mudanças ocorridas no uso e ocupação do solo do Refúgio e a sua zona de amortecimento no período de vinte e dois anos (1995 – 2017).

Especificamente procurou-se: Mapear os diferentes usos e cobertura do solo do Refúgio de Vida Silvestre de da sua Zona de Amortecimento; determinar a porcentagem de cobertura do solo através do método da classificação supervisionada por máxima verossimilhança; Realizar a acurácia da classificação por meio do índice de Kappa, utilizando uma matriz de erro; observar e analisar a dinâmica entre as classes, utilizando a ferramenta do sensoriamento e subsidiar, de forma geral, o processo de elaboração do seu Plano de Manejo do Refúgio de Vida Silvestre Mara de Miritiba.

## <span id="page-17-0"></span>**2. REVISÃO DE LITERATURA**

## **2.1. Uso e Ocupação do Solo**

<span id="page-17-1"></span>Turner e Meyer (1994) afirmam que o uso do solo é a destinação que o Homem dá à terra, já para Skole (1994), o uso do solo é a ocupação do homem sobre qualquer área, por meio das atividades humanas que se apropriam dos resultados da produção primária líquida, conforme determinado por um complexo de fatores socioeconômicos

O processo de exploração do solo, com finalidade de produzir alimentos para o sustento dos seres humanos, vem acontecendo, na maioria das vezes, de forma desordenada e sem qualquer planejamento, proporcionando consequências catastróficas para o meio ambiente. Consequências estas, que provocam o empobrecimento do solo por erosão intensa, assoreamento de cursos d'água, desertificação, entre outros (DAINESE, 2001). É importante lembrar que o principal impacto que movimenta os interesses dos processos de mudança no uso e ocupação do solo é o negativo. Todavia, nem sempre essas mudanças no uso do solo estão ligadas ao processo negativo, sobretudo, se for considerada a escala temporal e espacial das observações e suas consequências, que possibilitam ações e medidas mitigadoras. O ponto principal que deve ser destacado, é como chegar na sustentabilidade do desenvolvimento, no balanceamento positivo das questões sociais, econômicas e ambientais envolvidas.

A problemática envolvida no processo de mudança de uso do solo, está despertando interesse, não só no meio científico, mas por toda a sociedade civil, devido à velocidade com que essas mudanças estão acontecendo nas últimas décadas e ocasionado impactos ambientais e socioambientais nas mais diversas áreas do globo (AGUIAR, 2002). Dessa maneira, o monitoramento do uso do solo, tem importância redobrada, pois, fornece informações sobre as alterações provocadas pela antropização. Essas informações são essenciais para o manejo eficiente dos recursos naturais (KLEINPAUL et al., 2005).

O monitoramento da paisagem é um dos pilares de um bom planejamento na observação da mudança de uso do solo, devido à rapidez na obtenção de informações e pouco conhecimento dos recursos naturais existente na área (BRITO; PRUDENTE, 2005). A utilização do solo para diversos fins está diretamente ligada a um planejamento bem ajustado às especificações locais e necessita de informações básicas, como a capacidade produtiva do solo e, principalmente, em regiões com limitações severas quanto à utilização de seus recursos naturais (DAINESE, 2001).

Diante deste quadro, para obtenção e análise das informações sobre a superfície terrestre e de suas mudanças, é importante conectar dados gerados por sensores remotos, que estão presentes nos satélites, permitindo observar e realizar medições da vegetação e dos tipos de cultivos (LEDA et al., 2014). Produtos oriundos do sensoriamento remoto orbital têm uma importância não só na obtenção da informação, mas no inventário e gerenciamento da paisagem agroflorestal em países continentais, como o caso do Brasil. Nessa perspectiva de aquisição de informação, hoje, o sensoriamento remoto fornece de forma confiável, rápida e repetitiva dados globais sobre uma dada região (BRITO; PRUDENTE, 2005).

Para que essas informações resultem em bons resultados, o mais aconselhável é monitorar as mudanças ocorridas na paisagem em um determinado período de tempo (GAO; ZHA: NI, 2001; LOPES et al., 2010; LAGO et al., 2012), obtendo informações importantíssima sobre o mecanismo de degradação ambiental e auxiliando no diagnóstico dos tipos de uso e ocupação do solo (COELHO et al., 2014).

## **2.2. Unidades de Conservação no Brasil**

<span id="page-18-0"></span>Nas últimas décadas, no Brasil, a quantidade de áreas destinadas à proteção ambiental, vem aumentando consideravelmente, e o principal motivo desse crescimento, é a urgência para garantir a conservação dos recursos naturais, sobretudo em um país continental como o Brasil (DRUMMOND; FRANCO: OLIVEIRA, 2010).

As Unidades de Conservação (UC's) no Brasil na maioria das vezes são representadas por manchas isoladas na paisagem (fragmentos), e veem sofrendo pressão por toda parte, alterando a integridade de seus ecossistemas e de suas funções ambientais, de modo que, para alcançar seu objetivo, as UC's, devem ser, de certa forma, geridas e manejadas interligando os fragmentos protegidos presentes em uma mesma bacia hidrográfica. As áreas protegidas por Leis, na maioria delas, ignoram os problemas socioambientais, sem considerar o grau de isolamento, o desenvolvimento urbano-industrial, fazendo com que as UC's estejam protegidas na forma legal, porém, não cumprindo de maneira efetiva os objetivos para qual foram criadas (TAMBOSI, 2008).

Segundo o SNUC, as Uc's integram dois grandes grupos distintos com características especificas, composto por 12 categorias, na qual se diferenciam quanto à forma de proteção e usos: G*rupo de Proteção Integral*: é composto por cinco categorias: I - Estação Ecológica, II - Monumento Natural, III - Parque Nacional, IV - Refúgio de Vida Silvestre; V -Reserva Biológica e o *Grupo de Uso Sustentável* é composto por sete categorias, que podem ser utilizadas de forma sustentável e conservadas ao mesmo tempo: I - Floresta Nacional; II - Reserva de Desenvolvimento Sustentável; III - Reserva de Fauna; IV - Reserva Extrativista; V - Área de Proteção Ambiental; VI - Área de Relevante Interesse Ecológico; VII - Reserva Particular do Patrimônio Natural (BRASIL, 2000).

Em Pernambuco, além do SNUC, existe também o SEUC - Sistema Estadual de Unidades de Conservação, criado por meio da Lei nº 13.787 de 2009, contemplando as Unidades de Conservação instituídas nas esferas estadual e federal, estabelecendo critérios e normas para a criação, implantação e gestão das unidades que o constituem, além de dispor sobre o apoio e incentivo ao Sistema, bem como sobre as infrações cometidas em seu âmbito e as respectivas penalidades, assim ficando ao critério do órgão gestor a categorização de tal Unidade de Conservação (PERNAMBUCO, 2009).

O SEUC estabelece a abrangência de toda a diversidade de ecossistemas naturais existentes no território pernambucano e nas suas águas jurisdicionais, e sua gestão baseia-se nas diretrizes dos seguintes órgãos, com as respectivas atribuições: *Órgão Consultivo e Deliberativo*: o Conselho Estadual do Meio Ambiente - CONSEMA, com as atribuições de supervisionar a implementação do Sistema. *Órgão Central*: a Secretaria de Ciência, Tecnologia e Meio Ambiente - SECTMA, ou sucedânea, com a função de coordenar a implementação da SEUC; promover ou apoiar estudos e propostas para a criação de UCs; encaminhar ao CONSEMA, para deliberação, as propostas de criação de UCs públicas estaduais. - *Órgão Gestor*: a Agência Estadual de Meio Ambiente e Recursos Hídricos – CPRH, ou sucedânea, com atribuições de gestão da biodiversidade, com as seguintes funções: implementar o Sistema; subsidiar tecnicamente propostas de criação de unidades de conservação; encaminhar, para o Órgão Central, as propostas de criação de UCs; administrar as UCs públicas estaduais em parceria com a sociedade civil; reconhecer as Unidades de Conservação Privadas (CPRH, 2017).

As categorias do Sistema Estadual de Unidades de Conservação, são as mesmas do Sistema Nacional, as Unidades de Proteção Integral e as Unidades de Uso Sustentável. Entretanto, a SEUC tem a característica especial de criar suas próprias categorias de Unidades de Conservação com especificação especiais de uso (CPRH, 2017). Hoje, o Estado de Pernambuco conta com 81 Unidades de Conservação (UC's) estaduais, dentre estas, 40 de Proteção Integral e 41 de Uso Sustentável (Tabela 1) (CPRH, 2017).

Dentre todas as Unidades de Conservação Estadual, existem vinte e seis Conselhos Gestores de Unidades de Conservação criados, destes dez estão em funcionamento, onze possuem Plano de Manejo, e cinco estão com seus Planos e Conselhos em construção; mais seis aguardam o processo licitatório para iniciarem a criação de seus instrumentos (CPRH, 2017).

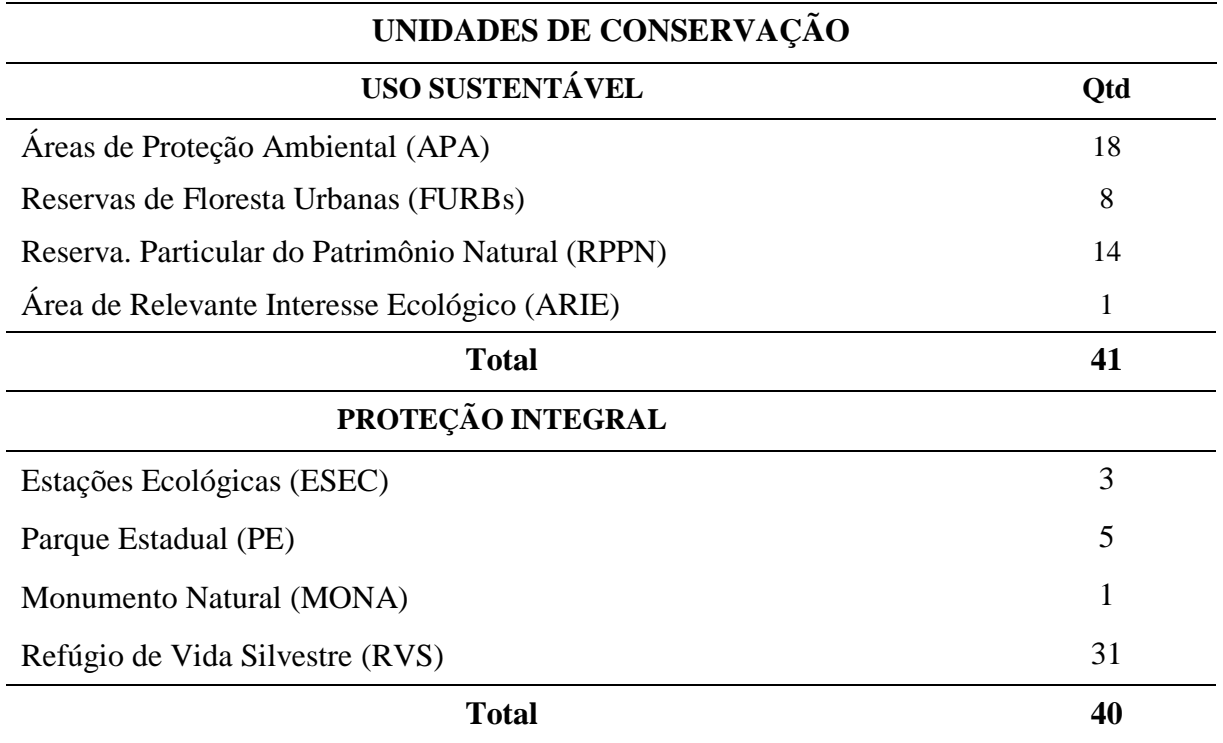

**Tabela 1:** Categorias de uso sustentável e de proteção integral das Unidades Conservação estadual e suas respectivas quantidades (Qtd)

A categoria de unidade que vai ser estuda neste projeto, é o Refúgio de Vida Silvestre que segundo a Lei Estadual nº 9.989/87, são definidas como "Áreas destinadas à preservação e proteção de ambientes naturais onde se asseguram condições para a existência ou reprodução de espécies ou comunidade da flora e da fauna local ou migratória, que visa assegurar a existência ou a reprodução dessas espécies" (BRASIL, 2000).

Essas áreas podem ser públicas ou privadas, desde que seja possível compatibilizar os objetivos da unidade com o uso da terra e dos seus recursos naturais. Caso ocorram divergências na área, o local deverá ser desapropriado pelo poder público, de modo que nessas áreas a visitação ficará sujeita às normas e restrições estabelecidas no plano de manejo, e as pesquisas científicas necessitam de autorização prévia do órgão responsável pela administração da unidade (BRASIL, 2000).

Sendo assim, o mais importante que gerir as UC's propriamente ditas, é procurar identificar, determinar critérios de uso e de ocupação e monitorar as zonas de amortecimento, de modo a evitar os avanços sobre os limites das áreas protegidas (RIBEIRO; FREITAS; COSTA, 2010).

## **2.2.1. Zona de Amortecimento**

<span id="page-21-0"></span>O SNUC (Lei 9.985/00), no seu artigo 25, estabelece que todas as UC's devem possuir uma área, destinada a amortecer os impactos ambientais (exceto as Reservas Particulares do Patrimônio Natural e das Áreas de Proteção Ambiental) (RIBEIRO; FREITAS; COSTA, 2010). Com o propósito de reduzir a pressão provocada pelas ações antrópicas que ocorre ao redor das Unidades de Conservação (UC's), foram definidas as Zonas de Amortecimento (ZA's). Esse termo surgiu em 1979 com o programa "Homem e a Biosfera" e em 1982 no Congresso Mundial de Parques, passou a ser uma ferramenta importante para a gestão das áreas protegidas no país (COSTA et al., 2013). As áreas que circundam as UC's apresentam diversas denominações, dentre elas: zona de amortecimento, zona-tampão, áreas do entorno, etc., e são definidas como: "áreas que circundam as Unidades de Conservação (UC's), onde as atividades humanas estão sujeitas às normas e às restrições específicas de cada UC's, com o propósito de minimizar os impactos negativos sobre a Unidade", de modo a frear as atividades incompatíveis com o manejo da área (RIBEIRO; FREITAS; COSTA, 2010), e tendo um papel importante no controle do crescimento urbano desordenado dessas regiões (VIO, 2001).

O processo de criação de Unidades de Conservação, necessita de informações de caráter social, ambiental e econômico, onde, possivelmente, serão concebidas as UC's. Essas informações são importantes para a tomada de decisão por parte dos gestores das Unidades (FARIA, 2004; OLIVEIRA, 2005; DEBETIR, 2006).

A zona de amortecimento (ZA) não faz parte da Unidade, porém, ela fica sujeita, por força de lei, a um planejamento que regula e permite algumas atividades econômicas. Conforme parágrafo único do art. 49 da Lei do SNUC, a ZA de uma unidade, após ser definida formalmente, não pode ser transformada em zona urbana. A extensão da área é variável, de acordo com o CONAMA (OLIVEIRA, 2005). Segundo Andrade (2005), as ZA's são áreas efetivas na proteção internas das UC's, e existe uma imensa discussão na literatura sobre a importância da ZA, quais seus objetivos e qual deve ser a relação dos povos residentes com as Unidades de conservação. A ZA serve como um elo entre a gestão das UC's e as populações locais. E para que obtenha o êxito real de conservação da biodiversidade, é importante implementar um acordo social com os povos locais e regionais, basicamente com os moradores do entorno das Unidades de conservação (DIEGUES, 1994).

O Sistema Nacional de Unidade de Conservação, no seu regulamento, não especifica a extensão da zona de amortecimento, tão pouco, determina critérios para definição de normas e restrições, ficando sob a responsabilidade da gestão das UC's por meio do seu planejamento,

isto é, pelo Plano de Manejo (DEBETIR, 2006). A resolução do CONAMA n° 13/1990 estabelece nas áreas circundantes das Unidades de Conservação, num raio de dez quilômetros, qualquer atividade que possa afetar a biota, deverá ser obrigatoriamente licenciada pelo órgão ambiental competente (BRASIL, 1990).

Porém, existe duas especificidades, uma onde utiliza a resolução do CONAMA para estabelecer a Zona de Amortecimento (10 Km) e outra, que deixa a dispor da gestão das Unidades de Conservação estabelecer esse raio, segundo o Art. 26 da Lei Estadual n°11.986, de 2001, que dispõe sobre o Sistema Estadual de Unidades de Conservação da Natureza, as dimensões de usos e ocupação da zona de amortecimento e dos corredores ecológicos serão regulamentadas pelo órgão ambiental gestor da unidade. Os limites podem ser definidos no ato da criação da unidade ou posteriormente (DEBETIR, 2006). Mais recentemente, revogando a Resolução 13/1990, a Resolução do CONAMA n° 428/2010 estabelece um raio de três quilômetros para Unidades de Conservação que não possuem Plano de Manejo (BRASIL, 2010).

## <span id="page-22-0"></span>**2.2.2. Plano de Manejo**

De acordo com o SNUC, todas as unidades de conservação devem dispor de um Plano de Manejo (PM), documento técnico que define as normas, restrições e ações a serem desenvolvidas na área da Unidade de Conservação, sua zona de amortecimento e os corredores ecológicos, incluindo medidas com a finalidade de promover sua integração à vida econômica e social das comunidades vizinhas (BRASIL, 2000; ANDRADE, 2005; GANEM, 2015).

O Plano de Manejo define os limites das UC's, atividades desenvolvidas, regulamentação da concessão de uso pelos povos tradicionais, fixação de diretrizes para o diagnóstico da UC, análise das condições biológicas e físicas, zona de amortecimento, zoneamento e programas de conservação e visitação, procurando sempre orientar o planejamento da gestão dessas Unidades, procurando adequar e resguardar harmoniosamente o equilíbrio ecológico dos recursos naturais existentes com o desenvolvimento social e econômico do local (MAGANHOTTO et al., 2014),

Todo Plano de Manejo tem um prazo de cinco anos para ser elaborados, a partir da data em que foi homologada a data de sua criação. Entretanto, existem muitas UC's que não possuem esse documento, e os gestores alegam a falta de recursos para o não cumprimento da elaboração desse documento e além dos custos elevados (RIBEIRO; FREITAS; COSTA, 2010). Durante

o tempo em que o Plano de Manejo não fique pronto, é essencial um plano emergencial, onde deve contar as atividades de forma provisórias, em contrapartida, os órgãos executores podem promover uma Ação Civil Pública para buscar judicialmente a efetividade legal (MACHADO, 2001). A elaboração do Plano de Manejo, mesmo que necessite de um gasto público bastante elevado, é importante ser realizado dentro do limite estabelecido em Lei, pois é vital para a gestão do espaço protegido (RIBEIRO; FREITAS; COSTA, 2010).

#### **2.3. Sensoriamento remoto**

<span id="page-23-0"></span>O termo sensoriamento remoto começou a ser utilizado por volta do ano de 1960, expandindo a abrangência da capacidade das fotografias aéreas (DAIMESE, 2001). De acordo com a história, o termo sensoriamento remoto foi proposto para indicar o desenvolvimento de uma nova tecnologia que utiliza instrumentos capazes de obter imagens da superfície da terra à distância. Assim, a definição clássica do sensoriamento remoto é:

> "*Uma técnica de obtenção de imagens dos objetos da superfície terrestre sem que haja um contato físico de qualquer natureza entre o sensor e o objeto de interesse*" (MENESES; ALMEIDA, 2012).

Aliado ao geoprocessamento, o sensoriamento remoto constitui numa tecnologia indispensável ao estudo e à análise das variações ambientais terrestres, para fomentar o desenvolvimento de políticas públicas e mitigar os problemas para a gestão sustentável dos recursos naturais e as condições ambientais das Unidades de Conservação. Entretanto, é inevitável o monitoramento do Uso e Ocupação do Solo, por meio de informações cronológicas bem detalhadas das modificações que ocorreram na paisagem (COELHO et al., 2014).

Logo, é possível sintetizar esse conhecimento por meio das restrições de uma determinada região. Evidenciando a necessidade de uma atualização frequente dos registros, para que as tendências de mudanças sejam detectadas temporalmente (GAO, ZHA e NI, 2001; LOPES et al., 2010; LAGO et al., 2012), fornecendo dados relevantes sobre os atributos ambientais, assegurando as informações sobre o mecanismo de degradação, e auxiliando no diagnóstico ambiental das áreas protegidas (COELHO et al., 2014).

Segundo Fonseca (2000), a utilização de imagens de satélite como fornecedoras de informações para a confecção de mapas sobre uma determinada área, fomenta inovações no

Geoprocessamento. Essa tecnologia advém da temporalidade da informação fornecida, juntamente com seu baixo custo. Com as constantes mudanças na paisagem, decorrentes das ações antrópicas, interpretar as imagens de satélite como fonte indireta de informações, determina a dinâmica dos processos econômicos e a expansão urbana.

O sensoriamento remoto permite verificar as medições da cobertura vegetal e cultivos, por meio de vários dados de diferentes sensores (orbitais e aerotransportados) disponíveis para pesquisas (SARTORI et al., 2013). O geoprocessamento, gera tratamento de dados proveniente do sensoriamento remoto, concordando com a obtenção dos mapas, apresentando os padrões de uso e ocupação do solo e suas mudanças ao longo do tempo (CÂMARA; MEDEIROS, 1998).

A cada ano o sensoriamento remoto vem se aprimorando, devido ao avanço nos sistemas de comunicação, onde, o levantamento das informações está disponível e sempre atualizado (VAEZA et al., 2010), devido a uma vasta literatura que citam a utilização dessas geotecnologias (COUTINHO et al., 2013).

#### **2.4. Satélite Landsat**

<span id="page-24-0"></span>Em meados dos anos 60, surgiu a série Landsat por meio de um projeto de desenvolvimento da Agência Espacial Americana, denominado inicialmente de Earth Resources Technology Satellite (ERTS), apenas em 1975 passou a ser chamado de Landsat-1 (Land Remote Sensing Satellite) (ENGESAT, 2017), tendo sequência LANDSAT 2, 3, 4 e, sobretudo, o LANDSAT 5 e 7, cuja finalidade é coletar dados sobre os recursos da superfície terrestre (SILVA, 2011). O Programa Landsat é administrado pela NASA e gerenciado pelo USGS e os dados obtidos dos satélites são coletados e distribuídos pelo USGS's Center for Earth Resources Observation and Science. O satélite é um dos mais longevos ainda em funcionamento, estando em uma órbita baixa da Terra (ENGESAT, 2017).

Na comparação entre as principais melhorias do satélite Landsat-7, quando comparado ao Landsat-5, foi a adição de uma banda espectral pancromática, apresentando uma resolução de 15 metros, com uma melhoria nas características geométricas e radiométricas e o aumento da resolução espacial da banda termal para 60 metros. A série Landsat permanece em atividade atualmente, o que significa mais de 30 anos colaborando para a desenvolvimento das técnicas de sensoriamento remoto em instituições do mundo todo (ENGESAT, 2017). No Brasil, a série LANDSAT vem operando desde 1973, por meio do Instituto Nacional de Pesquisas Espaciais

(INPE), que é responsável pela recepção, processamento e distribuição dessas informações, além de ter acervo de dados históricos sobre o país.

O satélite Landsat-5 foi lançado em 1º de março 1984 e permaneceu em órbita por cerca de 28 anos, desativado após vários fracassos dos giroscópios do satélite. O Landsat-5 tinha revisita a mesma área a cada 16 dias. Uma imagem inteira do satélite representa no solo em uma área de abrangência de 185 x 185 km. A resolução geométrica das imagens nas bandas 1, 2, 3, 4, 5 e 7 é de 30 m (isto é, cada "pixel" da imagem representa uma área no terreno de 0,09 ha) (Tabela 2). Para a banda 6, a resolução é de 120 m (cada "pixel" representa 1,4 ha) (BRASILEIRO et al., 2016). O mapeamento temático a partir de cada uma dessas bandas depende ainda das características da área em estudo (região plana ou acidentada); época do ano (inverno ou verão); ou de variações regionais (Nordeste, Sudeste, Sul, Amazônia, Pantanal). Os trabalhos de interpretação das imagens tornam-se mais fáceis quando se dispõe de conhecimento de campo (ENGESAT, 2017).

**Tabela 2:** Características do sensor operacional Tematic Mapper (TM) do satélite Landsat-5. C.O - Comprimento de Onda; Comp. Band – Composição de bandas; R.E – Resolução Espacial; R.T - Resolução Temporal

| <b>BANDAS</b>                     | $C. O ( \mu m )$ | Comp. Band. | R.E | $R$ . $T$ |
|-----------------------------------|------------------|-------------|-----|-----------|
| $B1 - Azul$                       | $0,45-0,52$      |             | 30  |           |
| B <sub>2</sub> -Verde             | $0,52 - 0,60$    |             | 30  |           |
| <b>B3</b> – Vermelho              | $0,63 - 0,69$    | B           | 30  |           |
| <b>B4 – Infravermelho Próximo</b> | $0,76 - 0,90$    | G           | 30  | 16 dias   |
| <b>B5 – Infravermelho Médio</b>   | $1,55 - 1,75$    | R           | 30  |           |
| B6 – Infravermelho Termal         | $10,4 - 12,5$    |             | 120 |           |
| B7 – Infravermelho Médio          | $2,08 - 2,35$    |             | 30  |           |

Atualmente, está em operação o Landsat-8, operando com o sensor Operacional Land Imager (OLI), apresenta nove bandas multiespectrais contendo uma resolução espacial de 30 metros (bandas 1, 2 ,3, 4 ,5, 6, 7 e 9), uma pancromática de resolução de 15 metros (banda 8) e duas termais (bandas 10 e 11) apresentando uma resolução de 100 metros (Tabela 3).

O satélite Landsat-8 atualmente é mais moderno no que se refere à observação da Terra e admite gerar imagens de 15 m coloridas por fusão digital. A sua resolução espectral é muito abrangente e ampla em cada uma das suas cenas, sendo a solução padrão para trabalhos até a escala 1:25.000 e está disponível desde fevereiro de 2013 (BRASILEIRO et al., 2016).

| <b>BANDAS</b>                 | C. O. (NM)      | COMP. BAND. R.E. |     | $R$ . $T$ |
|-------------------------------|-----------------|------------------|-----|-----------|
| $B1 - Costeira$               | $430 - 450$     |                  | 30  |           |
| $B2 - Azul$                   | $450 - 510$     |                  | 30  |           |
| $B3 - Verde$                  | $530 - 590$     |                  | 30  |           |
| <b>B4</b> – Vermelho          | $640 - 670$     | B                | 30  |           |
| <b>B5</b> – Infraver, Próximo | $850 - 880$     | G                | 30  |           |
| $B6-SWIR1$                    | $1570 - 1650$   | R                | 30  | 16 dias   |
| $B7 - SWIR$ 2                 | $2110 - 2290$   |                  | 30  |           |
| <b>B8-PANCROMATIC</b>         | $500 - 680$     |                  | 15  |           |
| $B9 - CIRRUS$                 | $1360 - 1380$   |                  | 30  |           |
| $B10 - Terminal (TIR 1)$      | $10600 - 11190$ |                  | 100 |           |
| $B11 - Terminal (TIR 2)$      | $11500 - 12510$ |                  | 100 |           |

**Tabela 3:** Características do sensor operacional land imager (OLI) do satélite Landsat-8. C.O - Comprimento de Onda; Comp. Band. – Composição de Bandas; R.E – Resolução Espacial; R.T - Resolução Temporal

#### **2.5. Processamento digital de imagens**

<span id="page-26-0"></span>Uma grande quantidade de dados que está intrínseco nas imagens de satélite, associado à uma relativa complexidade de cálculos, necessita de alguns recursos computacionais para que ocorra procedimento, tratamento e armazenamento dessas informações. O avanço tecnológico, tanto em equipamentos, como em softwares, tem ajudado a obter informações importantes. Esses aparelhos, permitem tratar e/ou armazenar grandes volumes de dados, como os discos rígidos com muitos gigas e até terabytes, fitas magnéticas, CD ROM, etc. Esse processamento digital de imagem vem tendo grande investimento, tanto em recursos técnicos quanto em humanos e tem conseguido atender de modo eficiente as necessidades do sensoriamento remoto (FIGUEIREDO, 2005). A área de Processamento Digital de Imagens envolve operações que são concretizadas sobre imagens e que resultam em imagens (MENESES; ALMEIDA, 2012). O campo de processamento de imagens está sendo objeto crescente de interesse, por possibilitar a viabilização de muitas aplicações em duas categorias bem distintas: uma que diz respeito ao aprimoramento de informações pictóricas para interpretação humana e o exame automático por meio de um computador para a extração de informações de uma cena (MARQUES FILHO; VIEIRA NETO, 1999).

Uma parte importante do processamento digital de imagens está associado à execução das operações matemáticas dos dados, que procura transformar esses dados em imagens de melhores qualidades espectrais e espaciais e que fiquem mais adequadas para uma determinada aplicação. O processamento de imagens é composto por algoritmos especializados, que estão disponíveis para o usuário realizar aplicações em grande variedade de técnicas de processamento (Tabela 4). Os algoritmos tratam matematicamente a imagem como um dado diretamente relacionado ao processo físico que o criou. Porém, a representação e o processamento matemático da imagem não representam 100% do mundo real. Por isso, sempre caberá ao usuário e não apenas ao computador, a análise e a interpretação dos dados contidos na imagem (MENESES; ALMEIDA, 2012).

| <b>CLASSIFICAÇÃO</b> | <b>TIPO</b>   | <b>ALGORITMO</b>       |
|----------------------|---------------|------------------------|
|                      |               | Paralelepípedo         |
|                      | Pixel à Pixel | Distância Mínima       |
| Supervisionada       |               | Máxima Verossimilhança |
|                      |               | Bhattacharya           |
| Não-Supervisionada   | Por Regiões   | Mahalanobis (Isoseg)   |

**Tabela 4:** Alguns Algoritmos mais comumente utilizados no sensoriamento remoto

O operador de sensoriamento remoto necessita ter um bom conhecimento das áreas onde pretende trabalhar, para obter um bom desempenho no processamento de imagens. O préprocessamento é um conjunto de procedimentos pelos quais a imagem passa, procurando minimizar, ao máximo, distorções das interferências atmosféricas das imagens. Estas distorções podem ser de modo radiométrico ou geométrico. O realce de imagem procura, através de linguagem matemática, modificar os níveis de cinza ou os valores digitais de uma determinada imagem, procurando destacar as informações espectrais, melhorando a qualidade visual e facilitando a análise posterior pelo operador (SANTOS; PELUZIO; SAITO, 2010).

As imagens obtidas por meio de sensoriamento remoto contêm erros geométricos e radiométricos inerentes ao processo de aquisição. Os erros radiométricos originam-se de falha instrumental e limitações próprias do processo de obtenção de imagens, enquanto os erros geométricos estão ligados a diferentes fatores, como o posicionamento dos satélites, movimentação da terra, curvatura da terra, largura da faixa imageada, entre outras (NOVO, 2010). As imagens adquiridas por meio do sensoriamento remoto são captadas a grandes distâncias da superfície da terra, o que pode proporcionar erros. Os tipos de erros que podem ocorrer dependem do comprimento de onda, das condições climáticas, da radiação que atinge

o sensor e que pode ser substancialmente modificada, de modo que o próprio sensor pode mascarar a radiação que incide sobre ele. Assim, a correção de imagem procura remover ou minimizar esses efeitos de degradação, e se divide em correção radiométrica e geométrica (ROSA, 2013).

A energia eletromagnética originária do sol, ao passar pela atmosfera sofre um processo de espalhamento, onde parte dessa energia é absorvida e parte é refletida. O espalhamento é uma re-irradiação da energia pelas partículas da atmosfera. Assim, o sinal que registra essa energia nos sensores para cada pixel não consegue captar o sinal verdadeiro dos pixels, porque esse sinal sofre interferência da absorção ou pelo desvio da energia causado pela atmosfera (IBGE, 2001).

A correção radiométrica busca minimizar as degradações ou distorções decorrentes desse desajuste na calibração dos detectores e falhas esporádicos na transmissão dos dados (FIGUEIREDO, 2005). As correções radiométricas fundamentais são o "stripping", que é realizado ao longo das linhas, tendo como base os padrões sucessivos que surgem na imagem, em consequência da diferença ou desajuste de calibração dos detectores; e outra, é o "dropped lines", aplicado entre linhas com base em padrão anormal na imagem, que acontece pelo estrago de informações na gravação ou na transmissão dos dados (ROSA, 2013).

Outro tipo de distorção que as imagens apresentam são as chamadas distorções geométricas, que por sua vez minimiza a precisão da informação (ROSA, 2013). Segundo o autor, para poder avaliar as distorções geométricas presentes em uma imagem, é necessário imaginar que as imagens são compostas por linhas sequenciais de pixel e linhas sucessivas uma abaixo da outra.

Normalmente, o IFOV (instantaneous field of view) é quem determina a área de resolução no terreno (resolução espacial), a qual é representado por quadrado (20x20 m), onde a formatação da imagem é o mesmo que arranjar os pixels em uma grade. Os pontos de intersecções da grade são as posições dos pixels e o espaçamento entre os pontos da grade é igual ao IFOV do sensor. As distorções geométricas estão relacionadas com os desajustes da grade de pixels. Essa distorção nada mais é que uma mudança na posição do pixel na sua grade, possuindo um valor numérico "x" de brilho ou de nível de cinza, de modo que essa distorção provoca uma mudança na posição do pixel, provocando uma alteração no valor do brilho ocasionando possíveis erros (MENESES; ALMEIDA, 2012).

## **2.6. Classificação digital de imagens**

<span id="page-29-0"></span>A classificação digital de imagens é uma metodologia que está, cada vez mais, sendo empregada no sensoriamento remoto, propiciando de maneira eficiente a identificação do uso e ocupação do solo (FERRARI, 2008), e visa extrair informações para realização do reconhecimento do padrão dos objetos homogêneos, que são empregados no mapeamento das áreas da superfície terrestre, as quais, correspondem ao interesse do usuário (CROSTA, 1992).

A classificação digital utiliza a probabilidade para definir a que vetor espectral pertence o pixel em uma determinada banda, obedecendo a hipótese que o pixel é atribuído à classe com maior probabilidade, ponderando também um limite de decisão, que indica a percentualidade de pixels de determinada distribuição serem classificados em determinada classe (BARROS, 2006).

Os procedimentos para classificação de imagens dividem-se em dois grupos de acordo com o item elementar (pixel) envolvido na análise. O mais simples é o classificador "pixel a pixel", ou por pixel, que avalia exclusivamente as informações de nível de cinza de cada pixel para juntá-los em padrões homogêneos, baseando-se na probabilidade (método estatístico) ou não (método determinístico). Outro procedimento de classificar é por região, que define o outro grupo de técnicas que, além do nível de cinza, avalia também a circunstância espacial de um conjunto de pixels parecidos (região) em relação aos pixels que circundam esse conjunto (CRUZ; SILVEIRA; RIBEIRO, 2009).

Nesse processamento de classificação digital de imagem, a classificação supervisionada emprega métodos de aprendizagem de máquina para a retirada de informações da imagem a partir de conhecimento a priori do usuário, utilizando os algoritmos de acordo com a aplicação e a estrutura de dados escolhida. Já na classificação não supervisionada, o próprio algoritmo realiza a classificação a partir de uma imagem segmentada levando em consideração a semelhança entre os pixels (SHIBA et al., 2005).

O resultado do processo de classificação é uma imagem digital que constitui um mapa de "pixels" classificados, representados por símbolos gráficos ou cores. Apesar da técnica de interpretação visual ser muito utilizada, há uma tendência de utilização da classificação computacional, devido à rapidez e facilidade em obter resultados (CROSTA, 1992).

Assim, na classificação supervisionada, o usuário seleciona amostras representativas para cada uma das classes, e o classificador realiza um treinamento entre as classes, tornando possível a localização dos demais pixels pertencentes às classes pré-definidas (MOTA, 2014). Esse processo de classificação de uma imagem é um método muito utilizado no campo do sensoriamento remoto, proporcionando uma configuração eficiente da identificação do uso e ocupação do solo, auxiliando de forma rápida, confiável e atual, das atividades de planejamento (FERRARI, 2008).

No decorrer dessa metodologia dos dados digitais, os objetos reais serão denominados, genericamente, de classes ou classes temáticas. Em outras palavras, esse processo rotula cada "pixel" presente na imagem com a ocupação do solo, idêntico à abordagem feita visualmente pelo operador. Para que aconteça a classificação, há necessidade de se utilizar alguns sistemas computacionais apropriados, também denominados algoritmos de classificação (MOREIRA, 2001).

O método de classificação de imagens apresenta algumas limitações, dentre elas, a dificuldade de se obter imagens livres de cobertura de nuvens, sobretudo no período chuvoso. Porém, a alta frequência da aquisição de imagens oriundas dos sensores do satélite, proporciona uma maior disponibilidade de cenas livres de nuvens (RUDORFF et. al., 2006). Todavia, os processos que classificam imagens, estão sujeitos a erros dos mais diversos tipos e fontes (SILVA, 2011).

Erros na classificação podem ser corrigidos através de uma criteriosa interpretação visual (RUDORFF et. al., 2006). A avaliação dos valores obtidos mais próximos do valor real retirado das imagens, está relacionada com a qualidade do mapeamento. As classes que compõem a cena ou o mapa temático está diretamente ligado ao controle de qualidade para que possam ser validadas. E essa avaliação da acurácia pode ser obtida por meio de um coeficiente de concordância, que pode ser total ou por classe. O mais conhecido coeficiente é o citado por Cohem (1960): *KAPPA* (SILVA,2011).

Uma das técnicas de classificação pixel a pixel mais utilizada e a mais popular para tratamento de dados satélites é Máxima Verossimilhança (MAXVER). Essa classificação considera a ponderação das distâncias entre médias das condições digitais das classes, usando parâmetros estatísticos (FREITAS; PANCHER, 2017), que examina a função probabilística de atribuir cada pixel a uma classe com maior probabilidade, geralmente fornece as melhores precisões para uma classificação. A eficiência da classificação Maxver está sujeita, principalmente, a uma exatidão admissível da avaliação do vetor médio e da matriz de covariância de toda classe espectral, necessitando de uma quantidade de pixels contidas nas amostras de treinamento (SHIBAS et. al., 2005).

Este classificador, depois de adquirir a média dos níveis digitais de cada classe e compor sua distribuição de probabilidade normal, o algoritmo passa a analisar a distância ponderada entre as médias das classes para classificar o pixel de combinação com seu arranjo em relação à distribuição normal (CRUZ; SILVEIRA; RIBEIRO, 2009).

#### **2.6.1. Avaliação da Classificação**

<span id="page-31-0"></span>O processo de classificação digital sempre apresenta algum erro associado, necessitando de uma avaliação, que meça a confiabilidade dos valores dos pixels obtidos na classificação. A verificação da confiabilidade é obtida por meio e uma matriz de confusão, aplicando o coeficiente de *Kappa* (COHEN, 1960). Essa matriz é adquiria por meio de amostras de referências (pontos), atreladas aos objetos reais da área classificada.

O Índice *Kapp*a (K) calcula a confiabilidade partir dos dados de referência da matriz de erros gerada no processo de classificação digital por meio da equação (COLGALTON; GREEN, 1998):

$$
K = \frac{N\sum_{i=1}^{r} \sum_{ij} - \sum_{i=1}^{r} X_{i+1}X_{i+1}}{N^{2} - \sum_{i=1}^{r} X_{i+1}X_{i+1}}
$$

Em que:

 $r =$ número de classes;

Xij = número de elementos classificados corretamente;

 $Xi$ + = total de elementos classificados para uma categoria i;

 $X+i =$  total de elementos de referências amostrados para uma categoria i;

 $N = n$ úmero total de amostra.

Os valores do índice de *Kappa* (K) variam entre -1 e 1, sendo que quanto mais próximo a 1, melhor a qualidade dos dados classificados. O valor 1 reflete a total concordância entre a imagem classificada e a imagem real, e o valor -1, quando há uma total discordância. Vários são os índices para agrupar esses dados, quantitativos para qualitativos, dentre os quais, pode ser destacado o Landis; Koch (1977), que serve para avaliar a exatidão do mapa temático obtido da classificação da imagem, conforme Tabela 5.

| Indice de Kappa | <b>Desempenho</b> |  |
|-----------------|-------------------|--|
| 0.00 <          | Péssima           |  |
| $0,00$ -- 0,20  | Ruim              |  |
| $0,21$ --0,40   | Razoável          |  |
| $0,41$ --0,60   | <b>Bom</b>        |  |
| $0,61$ --0,80   | <b>Muito Bom</b>  |  |
| $0,81$ --1,00   | Excelente         |  |

**Tabela 5:** Qualidade da classificação do uso e cobertura da terra segundo intervalos do índice Kappa

**Fonte:** Landis; Koch (1977)

## <span id="page-33-0"></span>**3. MATERIAL E MÉTODOS**

## **3.1. Área de estudo**

<span id="page-33-1"></span>O presente estudo foi realizado na Mata de Miritiba, uma Unidade de Conservação (UC), categorizada como Refúgio da Vida Silvestre (RVS), com aproximadamente 275 ha que equivale a 1,9% do território do município de Abreu e Lima, Pernambuco. O município limitase a norte com Igarassu e Araçoiaba, ao sul com Paulista, a leste com Paulista, e a oeste com Paudalho, ocupa 128,5 km<sup>2</sup> e representa 0,13% do Estado, distando 25,7 km da capital pernambucana e está localizado na Metropolitana do Recife-PE (Figura 1).

**Figura 1:** Mapa de localização do Refúgio de Vida Silvestre Mata de Miritiba e sua zona de amortecimento no município de Abreu e Lima Pernambuco

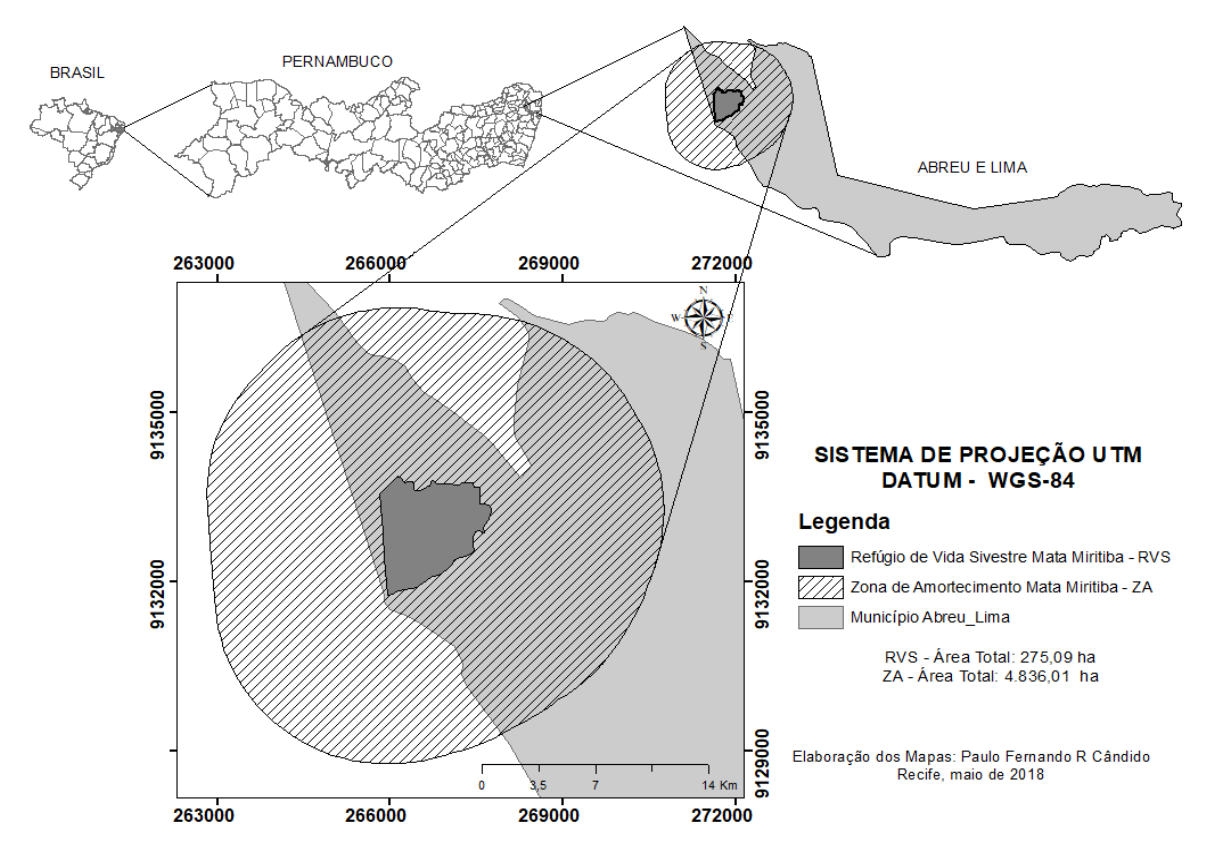

A área de estudo está localizada dentro de uma zona militar, o Campo de Instrução Marechal Newton Cavalcante (CIMNC), inserido na APA Aldeia-Beberibe, situado no extremo Oeste do município, tendo acesso pela PE-27 (PERNAMBUCO, 2011; ESTIGARRIBIA, 2017).

No ano de 1944, foram desapropriados cerca de 10 engenhos da região para a criação do CIMNC. Desde então, a área foi destinada às atividades militares (treinamento das Tropas do Exército), ficando limitado o acesso de pessoas estranhas e sem autorização (GUIMARÃES, 2008; LIRA, 2017). O Campo de Instrução é formado por um mosaico de áreas Florestais com diferentes históricos de perturbação. Essas áreas florestais que se encontram nas regiões metropolitanas, são as mais vulneráveis, por se encontrarem sob real pressão da urbanização, tão típica dos chamados perímetros urbanos, que proporciona grandes mudanças na paisagem.

A área do CMINC é composta por florestas com cerca de 70 anos, regeneradas a partir dos meados de 1940, quando o Exército Brasileiro passou a exercer o domínio sobre essas áreas, antes utilizadas pela agricultura e pela monocultora da cana-de-açúcar. Após o Exército assumir, tais atividades foram abandonadas e iniciou-se o processo de recuperação espontânea da floresta secundária. A região também é composta por diversas nascentes e riachos, com papel importante para a biodiversidade e para o abastecimento da Região Metropolitana do Recife (GUIMARÃES; BRAGA; OLIVEIRA, 2012).

O relevo é forte ondulado com seu ponto mais elevado o morro de Miritiba, com aproximadamente 254 m de altitude. A depressão mais acentuada conta com 60 m abaixo do nível do mar, onde se encontra o Riacho Catucá. A altitude média do município varia entre 50 e 100 metros. A precipitação média anual é de 1.634,20 mm, com temperaturas médias mensais que não ultrapassam os 27°C nos meses mais quentes, bem como não ficam abaixo dos 23°C nos meses mais frios (CPRM, 2005).

O clima As' classificado de acordo com Köppen, é caracterizado como quente e úmido, com chuvas de inverno antecipadas no outono, tendo como meses de chuvas, fevereiro a outubro (CPRH, 2012).

Os solos da região apresentam características de serem profundos e com baixa fertilidade. Os tipos de solo encontrados na região são: Latossolos e Podzólicos nos topos e chapadas; pelos Podzólicos com Fragipan, Podzólicos Plínticos e Podzóis nas depressões dos tabuleiros; pelos Podzólicos Concrecionários em áreas de encostas e Gleissolos e Solos Aluviais nas áreas de várzeas (GUIMARÃES, 2008).

O município está incorporado às sub-bacias hidrográficas dos rios Catucá, Pilão, Bonança, Utinga e do Barro Branco. Tendo como principais tributários os rios Sete Córregos, Pau-Amarelo, Barrocas, Lagoa d' Água e os Arroios Caeté e Desterro. Os corpos d'água do município são perenes, embora de pequeno porte e curso restrito e não apresenta nenhum açude que acumule quantidade de água igual ou superior a  $100.000 \text{ m}^3$  (CPRM, 2005).

A mesorregião em que se encontra a Mata de Miritiba é composta basicamente de Floresta Ombrófila Densa, exibindo diversos estágios de regeneração e históricos de perturbação (VELOSO et al., 1991; IBGE, 2012). Este fragmento fixou-se no entorno de um Açude, o Campo Grande, depois do abandono da monocultura da cana-de-açúcar, e atualmente é utilizada como área de treinamento militar (GUIMARÃES, 2008; LUCENA, 2009).

## <span id="page-35-0"></span>**3.2. Coleta de dados**

 $\overline{a}$ 

Para atender o objetivo proposto nessa pesquisa, foram adquiridas imagens dos satélites Landsat 5 e 8, com resolução espacial de 30 metros, dos anos de 1995, 2015 e 2017. As imagens foram solicitadas a partir do catálogo de imagens do USGS - Science For a Changing World (https://earthexplorer.usgs.gov/), que fornece imagens de todo o mundo, como sugerido por: Leda et al. (2014); Zani, Duarte e Cruz (2015); Rodrigues et al. (2016). O critério principal utilizado na aquisição das imagens foi a porcentagem de cobertura de nuvens, visto que, o aparecimento destas, compromete o processo de identificação dos alvos presentes na superfície (LEDA et al., 2014; RODRIGUES et al., 2016) (Tabela 6).

| <b>SATÉLITE</b> | <b>DATAS DAS CENAS</b> | ORBITA | <b>DATUM</b>  |  |
|-----------------|------------------------|--------|---------------|--|
| Landsat 5       | 11 de julho de 1995    | 214/65 | <b>WGS-84</b> |  |
| Landsat 8       | 16 de junho de 2015    |        |               |  |
|                 | 08 de agosto de 2017   |        |               |  |

**Tabela 6:** Datas da aquisição das Cenas com suas respectivas Órbitas e Datum

As imagens foram processadas no so*ftware* gratuito *QGis* versão 2.18.14, foi criado um banco de dados para o armazenamento das informações processadas com o auxilio também do *software Google Earth Pro*, versão online, para ajudar a interpretação de áreas sombreadas por nuvens da imagem, procurando observar a que classe pertencem essas áreas na classificação digital, utilizando imagem do Google Earth pro do mesmo ano da imagem landsat.

Para auxiliar esse processo de classificação, realizou-se visitas na área de estudos, no período de 12 a 16 de março de 2018, com a finalidade de coletar Pontos de Controle Terrestre (PCT's)<sup>1</sup> com auxílio de aparelho GPS Garmin GPSMAP 62 e registro da área por meio de

<sup>1</sup> Todas as Coordenadas dos Pontos de Controle Terrestre (PCT's) estão presentes no Apêndice A.
fotografias das várias feições existentes para comparação com os dados da classificação digital do ano de 2017. Na UC - Refúgio de Vida Silvestre, Mata Miritiba, foram coletados 13 pontos, e na zona de amortecimento foram coletados 27 pontos, todos catalogados quanto à classe pertenciam (Figura 2).

**Figura 2:** Ponto de Controle Terrestre (PCT's) do Refúgio de Vida Silvestre (RVS) Mata de Miritiba e de sua zona de amortecimento (ZA)

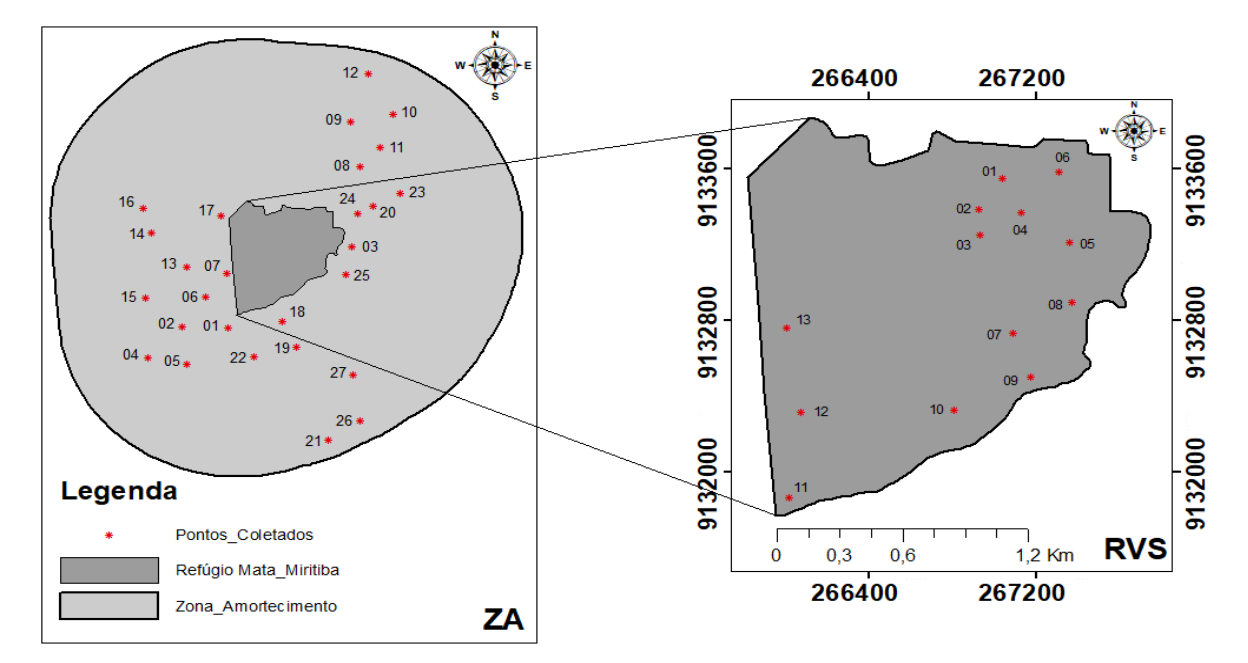

### **3.3. Análise dos dados**

Inicialmente, as imagens Landsat foram importadas para o Qgis no formato Geotiff. Em seguida, foram selecionadas as bandas para a correção atmosférica, presentes no menu *Semiautomatic Classification Plugin* (SPC) > pré-processamento > Landsat, com a opção correção atmosférica DOS1, que calcula a reflectância da superfície. A realização desse artifício promove a remoção de efeitos causados pela diferença da geometria da iluminação (RODRIGUES et al., 2016). Além disso, as imagens vieram orientadas para o hemisfério norte e tiveram que ser reprojetadas para o hemisfério sul (ZANI; DUARTE; CRUZ, 2015). Para realizar a composição RGB da imagem Landsat-5, utilizou-se as bandas 5, 4 e 3, respectivamente: R5G4B3. Essa composição resultou em imagens caracterizadas como falsacor (LEDA et al., 2014).

Para as imagens do Landsat-8 a composição foi realizada com as bandas 6, 5 e 4, compondo a imagem: R6G5B4. Em todas as imagens, foram realizadas união de bandas. Nessa união, foram utilizadas as bandas que compõem a composição RGB (resolução espectral de 30 metros) com a banda 8, referente a pancromática (15 metros), melhorando assim a sua qualidade espectral da imagem para 15 metros. No caso das bandas do Landsat-5 como não apresenta a banda pancromática, utilizou-se a do Landsat-8, unindo-a com a composição RGB do Landsat 5.

Finalizadas as uniões das bandas, realizou-se cortes nas imagens. O primeiro corte refere-se ao perímetro do Refúgio de Vida Silvestre Mata de Miritiba, e o outro, contendo um raio de 3,0 Km, caracterizado como a Zona de Amortecimento do Refúgio, estabelecido pela Resolução do CONAMA nº 428/2010, onde estabelece a zona de amortecimento em Unidades de Conservação, sem Plano de Manejo, uma faixa mínima de três mil metros (3,0 km) a partir do limite da UC (BRASIL, 2010).

Em seguida, foi realizada a classificação do uso e ocupação do solo da Mata de Miritiba e da sua zona de amortecimento. Nessa modelagem digital, os elementos terrestres foram classificados em áreas temáticas, onde os pixels são rotulados de acordo com a referência da imagem real da ocupação do solo, utilizando a opção do algoritmo *Maximum Likelihood Method* (Método de Máxima Verossimilhança), uma das técnicas de classificação pixel a pixel que é mais utilizada e a mais popular para tratamento de dados de satélites, partindo do princípio de que o operador conhece a região da imagem a ser classificada para definir as classes representativas (FREITAS; PANCHER, 2017; ANGELINI SOBRINHA, 2016). A probabilidade P (x) de um pixel, de um conjunto de elementos de uma classe, apresenta uma distribuição multivariada normal (ANGELINI SOBRINHA, 2016). Esse algoritmo tem a finalidade de utilizar um número suficiente de pixels para cada área de treinamento, calculando assim a matriz de covariância. A função discriminante é calculada para cada pixel como:

$$
g_k(x) = \ln p(C_k) - \frac{1}{2} \ln \left| \sum k \right| - \frac{1}{2} (x - yk)^t \sum k^{-1} (x - yk)
$$

Onde:

Ck = classe de cobertura da terra k;

 $x =$  assinatura espectral vetorial ou pixel de uma imagem;

p(Ck) = probabilidade de a classe correta ser Ck;

 $|\Sigma k|$  = determinante da matriz de covariância dos dados na classe Ck;

Σ−1k = inverso da matriz de covariância;

yk = assinatura espectral vetorial da classe k.

O resultado da classificação do uso e ocupação do solo do RVS da Mata de Miritiba foi interpretado por meio de uma criação de um novo Mapeamento da Função Classificação, com classes e cores pré-estabelecidas (Tabela 7).

| <b>CLASSE</b> | <b>COR</b>    |  |
|---------------|---------------|--|
| Floresta      | Verde escuro  |  |
| Regeneração   | Verde claro   |  |
| Pastagem      | Amarelo       |  |
| Corpos d'agua | Azul          |  |
| <b>Nuvens</b> | <b>Branco</b> |  |
| Solo exposto  | Rosa          |  |

**Tabela 7:** Classes de uso da Solo utilizada na classificação do uso e ocupação do solo, com suas referentes cores

**Fonte:** Paulo Fernando

A confiabilidade da classificação digital do uso e cobertura do solo das áreas estudadas foi realizada por meio das matrizes de confusão (Tabela 8) e classificadas aplicando-se o índice de *Kappa* por meio da equação (COHEN, 1960). Logo, os valores presentes na diagonal da matriz de erros expressam os pontos que tiveram coincidência entre o mapa temático classificado e os pontos de referência. Esses pontos relacionam a classificação supervisionada com os pontos de controle da área, onde, quanto mais pontos em comum mais fiel é a classificação. Já os pontos fora do eixo diagonal, não tiveram coincidência entre os pontos de referência e o mapa de classificação.

**Tabela 8:** Exemplo da Matriz de Erro utilizada para a validação da classificação e a equação utilizada para obter o índice de *Kappa*

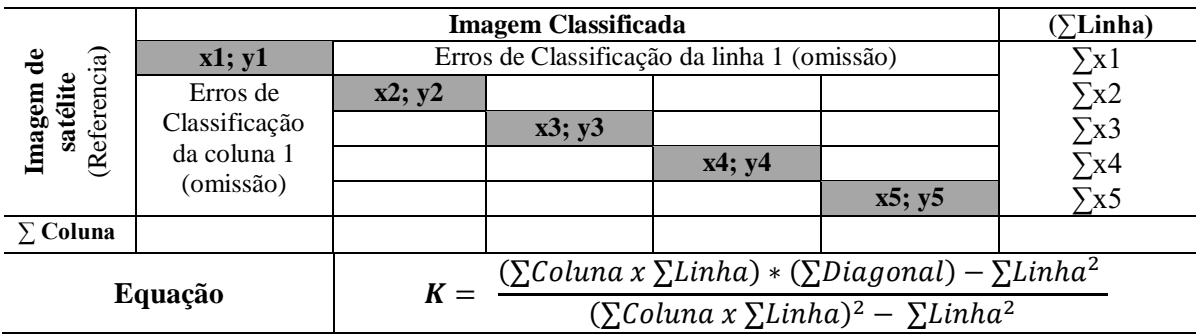

Para auxiliar o processo da classificação supervisionada, foram realizadas visitas na área de estudo com o objetivo de coletar fotografias e pontos GPS. Oito pontos foram coletados na Mata de Miritiba e identificados de acordo com a categoria a ser classificada, em seguida comparados com o mapa temático da classificação da área do ano de 2017. Dentro da zona de amortecimento, foram coletados 27 pontos, identificados de acordo com a classe, com o objetivo de realizar a validação de campo<sup>2</sup>.

A vegetação foi caracterizada através das observações realizadas em campo, de modo que as áreas que apresentavam indivíduos de porte adulto, com pouca incidência de luz foram destinadas à classe Floresta; já as áreas com predominância de indivíduos menores e com uma maior incidência de luz foram destinadas à classe Regeneração; e as áreas ocupadas apenas por gramíneas e herbáceas foram destinadas à classe Pastagem (Figura 3).

**Figura 3:** Classes de Vegetação presentes no Refúgio de Vida Silvestre Mata de Miritiba, Abreu e Lima, Pernambuco, e sua Zona de Amortecimento: Floresta (A), Regeneração (B) e Pastagem (C)

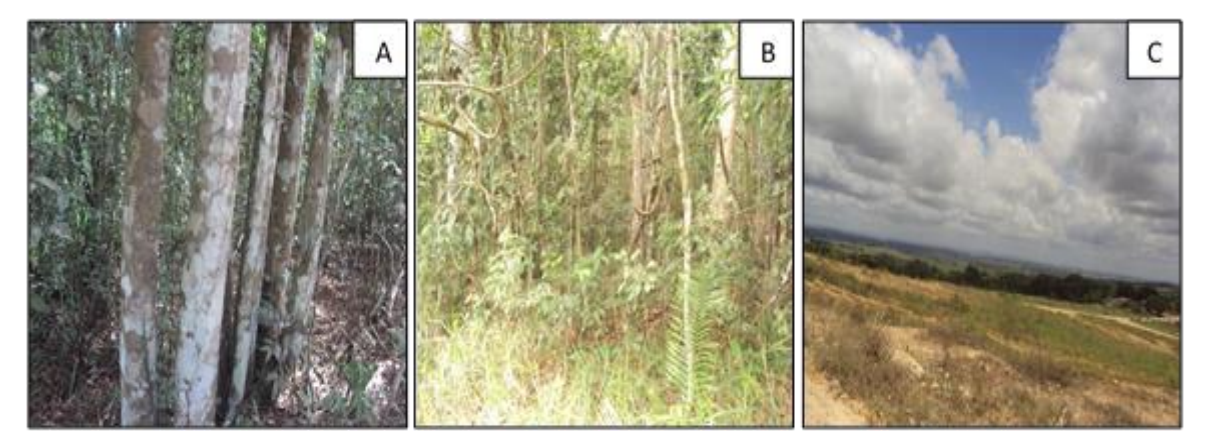

**Fonte:** Paulo Fernando

1

Na observação do "Solo Exposto" foram levadas em considerações as características observadas em campo: áreas sem presença de vegetação, estradas, construções urbanas e areais. Na classe relacionada a parti hídrica da área, apenas a presença do Açude Campo Grande foi encontrada na área do Refúgio de Vida Silvestre Mata de Miritiba. Na zona de amortecimento, durante as visitas, não foi encontrado nenhum outro corpo d'água, porém, a classificação mostra que essa classe está presente na área (Figura 4).

<sup>&</sup>lt;sup>2</sup> A Validação de Campo dentro do Refúgio de Vida Silvestre Mata de Miritiba e na sua Zona de Amortecimento estão presentes no Apêndice B.

**Figura 4:** Detalhes das classes Solo Exposto (A) e Corpos d'água – Açude Campo Grande (B) presentes no Refúgio de Vida Silvestre Mata de Miritiba, Abreu e Lima, Pernambuco, e sua Zona de Amortecimento

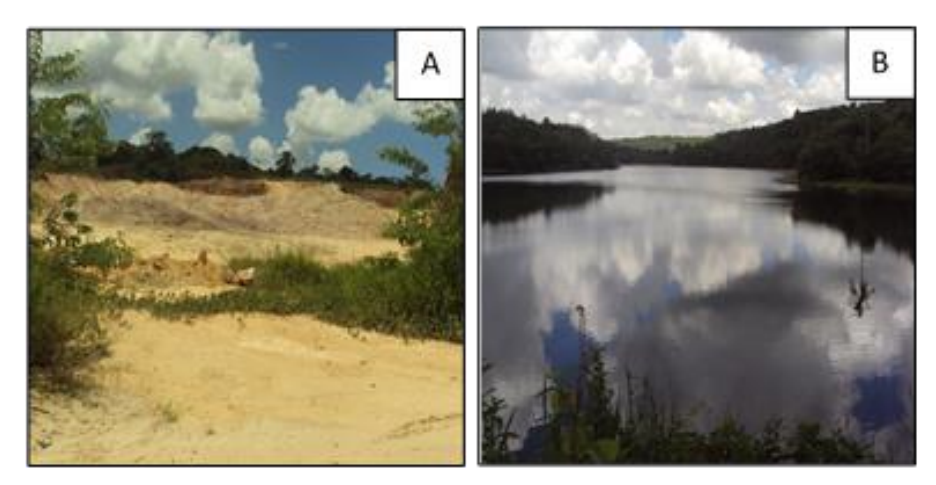

**Fonte:** Paulo Fernando

Após realizar a classificação supervisionadas, foram gerados mapas referentes aos anos de 1995, 2015 e 2017, tanto do Refúgio, quanto da sua Zona de Amortecimento, possibilitando visualizar a distribuição e quantificação de áreas pertencentes a cada uma delas. Também se examinou o comportamento da vegetação da área de estudo no período de 22 anos. Em seguida, uma reclassificação do mapa do ano de 2015 possibilitou averiguar a dinâmica entre as classes, observando a variação delas no período de 1995 – 2015. Entre 2015 e 2017, procedeu-se a mesma metodologia, reclassificando o mapa do ano de 2017, mostrando a dinâmica entre as classes nesse período.

### **4. RESULTADOS E DISCUSSÃO**

#### **4.1. Acurácia da classificação digital**

Os cálculos para obtenção do índice de *Kappa* foram obtidos por meio de matrizes de erros das áreas do Refúgio de Vida Silvestre Mata de Miritiba (RVS) e da sua Zona de Amortecimento (ZA) dos anos de 1995, 2015 e 2017.

A matriz de erros do RVS Mata de Miritiba para o ano de 1995, apresentou nível Excelente. Nos cálculos referentes ao índice de *Kappa*, constatou-se que todos pontos de controle para calcular a matriz de erro coincidiram, estando presentes na diagonal da matriz em todas as classes, de modo que o RVS apresentou índice de *Kappa* = 1,00 (Tabela 9).

No RVS Mata de Miritiba para o ano de 2015 constatou nível de aceitação considerado como muito bom. Nos cálculos referentes ao índice de *Kappa*, constatou-se que 28 pontos da classe nuvens estavam fora do eixo da diagonal, portanto, não coincidindo, o índice de *Kappa* foi de 0,74. Landis; Koch (1977) considera essa classificação como muito bom mesmo com esses pontos não coincidindo (Tabela 9).

No RVS Mata de Miritiba do ano de 2017 constatou o nível de aceitação considerados como muito bom. Nos cálculos referentes ao índice de *Kappa*, constatou-se que 49 de 57 pontos da classe corpos d'água não coincidiram, 47 pontos foram classificados como Nuvens e dois pontos como Floresta. Na classe Nuvens, de 14 pontos sete foram classificados como Corpos d'água, apresentando um valor de índice de *Kappa* = 0,75, considerado por Landis; Koch (1977) como excelente (Tabela 9).

Na ZA do ano de 1995, constatou-se que nem todos pontos de controle estavam na diagonal da matriz, logo, não coincidindo com a classificação realizada. Desse modo, para os pontos da classe Corpos d'água, dos 18 obtidos, apenas 10 coincidiram; na nuvem, de 25 pontos apenas três tiveram coincidência. Apesar desses pontos não coincidirem com a classificação realizada na ZA do ano de 1995, detectou-se um valor de índice de *Kappa* = 0,83, considerado por Landis; Koch (1977) como excelente (Tabela 10).

Na ZA do ano de 2015, observou-se que também ocorreram pontos fora da diagonal. Na classe Corpo d'água, dos 36 pontos, apenas 18 coincidiram. Na classe Pastagem, de 53 pontos 12 não tiveram coincidência com a classificação realizada. Apesar desses pontos não coincidirem com a classificação realizada na ZA do ano de 2015, o índice de *Kappa* foi de 0,85, considerado por Landis; Koch (1977), como excelente (Tabela 10).

**Tabela 9:** Matrizes de erros do uso e cobertura da terra do Refúgio de Vida Silvestre (RVS) Mata de Miritiba, Abreu e Lima, Pernambuco dos anos de 1995, 2015 e 2017, onde: F= Floresta; R= Regeneração; P= Pastagem; S. E= Solo Exposto; C. A= Corpos d'água e N= Nuvem

|                                                                                                    |                  |                  |                  |                  | <b>RVS - 2015</b> |                  |                                                                                                    |                             |
|----------------------------------------------------------------------------------------------------|------------------|------------------|------------------|------------------|-------------------|------------------|----------------------------------------------------------------------------------------------------|-----------------------------|
| <b>CLASSES</b>                                                                                                    | $\mathbf F$      | $\bf R$          | ${\bf P}$        | S.E              | C. A              | N                | $\Sigma$ Linha                                                                                                    | $\sum$ Linha <sup>2</sup>   |
| F                                                                                                    | 30               | $\boldsymbol{0}$ | $\Omega$         | $\theta$         | $\boldsymbol{0}$  | $\mathbf{0}$     | 30                                                                                                    | 900                         |
| $\bf R$                                                                                                    | $\theta$         | 30               | $\boldsymbol{0}$ | 0                | $\boldsymbol{0}$  | $\boldsymbol{0}$ | 30                                                                                                    | 900                         |
| $\mathbf{P}$                                                                                                    | $\mathbf{0}$     | $\mathbf{0}$     | 16               | $\mathbf{0}$     | $\theta$          | $\overline{0}$   | 16                                                                                                    | 256                         |
| S.E                                                                                                    | $\boldsymbol{0}$ | $\boldsymbol{0}$ | $\tau$           | 15               | $\Omega$          | $\boldsymbol{0}$ | 22                                                                                                    | 484                         |
| C. A                                                                                                    | $\boldsymbol{0}$ | 0                | $\boldsymbol{0}$ | $\theta$         | 17                | 28               | 45                                                                                                    | 2025                        |
| $\mathbf N$                                                                                                    | $\boldsymbol{0}$ | $\boldsymbol{0}$ | $\boldsymbol{0}$ | $\theta$         | $\boldsymbol{0}$  | 21               | 21                                                                                                    | 441                         |
| $\Sigma$ Coluna                                                                                                    | 30               | 30               | 23               | 15               | 17                | 49               | 164                                                                                                    | 5006                        |
|                                                                                                    |                  |                  |                  |                  |                   |                  |                                                                                                    |                             |
| $K = \frac{(\sum Coluna \; x \; \sum Linha) * (\sum Diagonal) - \sum Linha^2}{(\sum Coluna \; x \; \sum Linha)^2 - \sum Linha^2}$<br>$K = \frac{(164) * (129) - 5006}{(164)^2 - 5006} = K = 0,74$                               |                  |                  |                  |                  |                   |                  |                                                                                                    |                             |
|                                                                                                    |                  |                  |                  |                  |                   |                  |                                                                                                    |                             |
|                                                                                                    |                  |                  |                  |                  | <b>RVS - 2017</b> |                  |                                                                                                    |                             |
| <b>CLASSES</b>                                                                                                    | F                | $\bf R$          | $\mathbf P$      | S.E              | C. A              | N                | $\Sigma$ Linha                                                                                                    | $\Sigma$ Linha <sup>2</sup> |
| F                                                                                                    | 79               | $\Omega$         | $\Omega$         | $\Omega$         | 2                 | $\Omega$         | 81                                                                                                    | 6561                        |
| $\bf R$                                                                                                    | $\boldsymbol{0}$ | 56               | $\boldsymbol{0}$ | $\boldsymbol{0}$ | $\boldsymbol{0}$  | $\boldsymbol{0}$ | 56                                                                                                    | 3136                        |
| $\mathbf{P}$                                                                                                    | $\theta$         | $\boldsymbol{0}$ | 27               | $\boldsymbol{0}$ | $\theta$          | $\overline{0}$   | 27                                                                                                    | 729                         |
| S.E                                                                                                    | $\theta$         | $\mathbf{0}$     | $\Omega$         | 46               | $\boldsymbol{0}$  | $\theta$         | 46                                                                                                    | 2116                        |
| C. A                                                                                                    | $\boldsymbol{0}$ | $\boldsymbol{0}$ | $\boldsymbol{0}$ | $\mathbf{0}$     | 8                 | 7                | 15                                                                                                    | 225                         |
| $\mathbf N$                                                                                                    | $\Omega$         | $\theta$         | $\theta$         | $\Omega$         | 47                | 7                | 54                                                                                                    | 2916                        |
| $\Sigma$ Coluna                                                                                                    | 79               | 56               | 27               | 46               | 57                | 14               | 279                                                                                                    | 15683                       |
|                                                                                                    |                  |                  |                  |                  |                   |                  |                                                                                                    |                             |
|                                                                                                    |                  |                  |                  |                  |                   |                  | $K = \frac{\left(\sum Coluna \; x \; \sum Linha\right) * \left(\sum Diagonal\right) - \sum Linha^2}{(\sum Coluna \; x \; \sum Linha)^2 - \sum Linha^2}$<br>$K = \frac{(279) * (223) - 15683}{(279)^2 - 15683} = \frac{46534}{62158} = K = 0,75$ |                             |
|                                                                                                    |                  |                  |                  |                  |                   |                  |                                                                                                    |                             |
|                                                                                                    |                  |                  |                  |                  |                   |                  |                                                                                                    |                             |
|                                                                                                    |                  |                  |                  |                  | <b>RVS - 1995</b> |                  |                                                                                                    |                             |
| <b>CLASSES</b>                                                                                                    | F                | $\bf R$          | P                | S.E              | C. A              | N                | $\Sigma$ Linha                                                                                                    | $\Sigma$ Linha <sup>2</sup> |
| F                                                                                                    | 33               | $\bf{0}$         | $\bf{0}$         | 0                | 0                 | $\bf{0}$         | 33                                                                                                    | 1089                        |
| $\bf R$                                                                                                    | $\boldsymbol{0}$ | 39               | $\boldsymbol{0}$ | 0                | 0                 | 0                | 39                                                                                                    | 1521                        |
| $\mathbf{P}$                                                                                                    | $\bf{0}$         | $\bf{0}$         | 20               | 0                | $\bf{0}$          | 0                | 20                                                                                                    | 400                         |
| S.E                                                                                                    | 0                | $\bf{0}$         | $\bf{0}$         | 18               | $\bf{0}$          | 0                | 18                                                                                                    | 324                         |
| C. A                                                                                                    | 0                | $\bf{0}$         | $\bf{0}$         | $\bf{0}$         | 39                | 0                | 39                                                                                                    | 1521                        |
| $\mathbf N$                                                                                                    | 0                | $\boldsymbol{0}$ | 0                | 0                | $\boldsymbol{0}$  | 7                | 7                                                                                                    | 49                          |
| $\sum$ Coluna                                                                                                    | 33               | 39               | 20               | 18               | 39                | 7                | 156                                                                                                    | 3815                        |
| $K = \underbrace{-\frac{(\sum column \; x \; \sum Linha) * (\sum Diagonal) - \sum Linha^2}{(\sum Column \; x \; \sum Linha)^2 - \sum Linha^2}}$<br>$K = \frac{(156)*(156)-3815}{(156)^2-3815} = \frac{20521}{20521} = K = 1,00$ |                  |                  |                  |                  |                   |                  |                                                                                                    |                             |

**Fonte:** Paulo Fernando

Para a ZA do ano de 2017, observou-se que nem todos pontos de controle tiveram total coincidência. Os pontos das classes florestam apenas 1 ponto foi classificada como Solo Exposto. Na classe Pastagem, de 147 apenas 61 coincidiram; na classe Solo Exposto 84 pontos de 96 foram classificados como Pastagem; na classe Corpos d'água apenas cinco pontos não coincidiram e um na classe nuvens. Essa foi a classificação que apresentou maior número de

pontos que não coincidiram, apresentou um valor de índice de *Kappa* = 0,73, mesmo assim a classificação foi considera como muito boa, segundo Landis; Koch (1977) (Tabela 10).

**Tabela 10:** Matrizes de erros do uso e cobertura do solo da Zona de Amortecimento (ZA) do Refúgio de Vida Silvestre Mata de Miritiba, Abreu e Lima, Pernambuco dos anos de 1995, 2015 e 2017, onde: F = Floresta; R = Regeneração; P = Pastagem; S. E = Solo Exposto; C. A = Corpos d'água e N= Nuvem

|                                                                                                    |                                                                                                    |                  |                  |                          | ZA - 1995            |                         |                  |                |                             |
|----------------------------------------------------------------------------------------------------|----------------------------------------------------------------------------------------------------|------------------|------------------|--------------------------|----------------------|-------------------------|------------------|----------------|-----------------------------|
| <b>CLASSES</b>                                                                                                    | F                                                                                                    | R                | P                | S.E                      | C. A                 | N                       | $\Sigma$ Linha   |                | $\Sigma$ Linha <sup>2</sup> |
| $\mathbf F$                                                                                                    | 36                                                                                                    | $\theta$         | $\theta$         | 0                        | 0                    | $\theta$                | 36               |                | 1296                        |
| R                                                                                                    | $\boldsymbol{0}$                                                                                                    | 33               | $\theta$         | 0                        | 0                    | $\theta$                | 33               |                | 1089                        |
| $\mathbf{P}$                                                                                                    | $\theta$                                                                                                    | $\mathbf{0}$     | 63               | 0                        | $\theta$             | 0                       | 63               |                | 3969                        |
| S.E                                                                                                    | $\theta$                                                                                                    | $\theta$         | $\boldsymbol{0}$ | 45                       | $\Omega$             | $\Omega$                | 45               |                | 2025                        |
| C. A                                                                                                    | $\Omega$                                                                                                    | $\theta$         | 0                | $\mathbf{0}$             | 10                   | 22                      | 32               |                | 1024                        |
| N                                                                                                    | 0                                                                                                    | $\theta$         | $\boldsymbol{0}$ | 0                        | 8                    | $\overline{\mathbf{3}}$ | 11               |                | 121                         |
| $\Sigma$ Coluna                                                                                                    | 36                                                                                                    | 33               | 63               | 45                       | 18                   | 25                      | 220              |                | 9524                        |
| $K = \frac{\sum \; \; \mathit{Coluna}\; x\; \Sigma\mathit{Linha}\;) * (\Sigma \mathit{Diagonal}) - \Sigma\mathit{Linha}^2}{(\Sigma \mathit{Coluna}\; x\; \Sigma\mathit{Linha})^2 - \Sigma\mathit{Linha}^2}$<br>$K = \frac{(220) * (190) - 9524}{(220)^2 - 9524} = \frac{32276}{38876} = K = 0,83$ |                                                                                                    |                  |                  |                          |                      |                         |                  |                |                             |
|                                                                                                    |                                                                                                    |                  |                  |                          | ZA - 2015            |                         |                  |                |                             |
| <b>CLASSES</b>                                                                                                    |                                                                                                    | F                | $\bf{R}$         | P                        | S.E                  | C. A                    | N                | $\Sigma$ Linha | $\Sigma$ Linha <sup>2</sup> |
| F                                                                                                    |                                                                                                    | 37               | 0                | $\theta$                 | $\theta$             | $\boldsymbol{0}$        | 0                | 37             | 1369                        |
| $\mathbf R$                                                                                                    |                                                                                                    | $\theta$         | 79               | $\theta$                 | 0                    | 18                      | $\boldsymbol{0}$ | 97             | 9409                        |
| $\mathbf{P}$                                                                                                    |                                                                                                    | $\theta$         | $\theta$         | 41                       | $\Omega$             | $\theta$                | $\Omega$         | 41             | 1681                        |
| S.E                                                                                                    |                                                                                                    | 0                | 0                | 12                       | 34                   | $\Omega$                | $\theta$         | 46             | 2116                        |
| C. A                                                                                                    |                                                                                                    | 0                | 0                | $\theta$                 | $\theta$             | 18                      | $\theta$         | 18             | 324                         |
| $\mathbf N$                                                                                                    |                                                                                                    | 0                | $\theta$         | $\Omega$                 | 0                    | $\overline{0}$          | 25               | 25             | 625                         |
| $\Sigma$ Coluna                                                                                                    |                                                                                                    | 37               | 79               | 53                       | 34                   | 36                      | 25               | 264            | 15524                       |
| <del>- Fonte: Paulo Fernando</del>                                                                                                    | $K = \frac{\left(\sum Coluna \; x \; \sum Linha\right) * \left(\sum Diagonal\right) - \sum Linha^2}{\left(\sum Coluna \; x \; \sum Linha^2 - \sum Linha^2\right)} \; K = \frac{(264) * (234) - 15524}{(264)^2 - 15524} = \frac{46252}{54172} = K = 0.85$ |                  |                  |                          |                      |                         |                  |                |                             |
|                                                                                                    |                                                                                                    |                  |                  |                          |                      |                         |                  |                |                             |
|                                                                                                    |                                                                                                    |                  |                  |                          | ZA - 2017            |                         |                  |                |                             |
| <b>CLASSES</b>                                                                                                    |                                                                                                    | F                | R                | P                        | S.E                  | C. A                    | N                | $\Sigma$ Linha | $\Sigma$ Linha <sup>2</sup> |
| $\mathbf{F}$                                                                                                    |                                                                                                    | 237              | $\Omega$         | $\Omega$                 | $\Omega$             | $\mathfrak{D}$          | 1                | 240            | 57600                       |
| $\bf R$<br>P                                                                                                    |                                                                                                    | $\boldsymbol{0}$ | 185              | $\Omega$                 | $\theta$             | $\boldsymbol{0}$        | $\theta$         | 185            | 34225                       |
|                                                                                                    |                                                                                                    | 0                | $\mathbf{0}$     | 61                       | 84<br>12             | 0                       | $\theta$         | 145            | 21025                       |
| S.E                                                                                                    |                                                                                                    | 1                | 0                | 86                       |                      | 3                       | 0                | 102            | 10404                       |
| C. A<br>${\bf N}$                                                                                                    |                                                                                                    | 0<br>$\theta$    | 0<br>$\theta$    | $\theta$<br>$\mathbf{0}$ | $\theta$<br>$\theta$ | 92<br>$\Omega$          | 0<br>52          | 92<br>52       | 8464<br>2704                |
|                                                                                                    |                                                                                                    | 238              | 185              | 147                      | 96                   | 97                      | 53               | 816            | 134422                      |
| $\Sigma$ Coluna                                                                                                    |                                                                                                    |                  |                  |                          |                      |                         |                  |                |                             |
| $K = \frac{(\sum Coluna \times \sum Linha) * (\sum Diagonal) - \sum Linha^2}{(\sum Coluna \times \sum Linha)^2 - \sum Linha^2}$<br>$K = \frac{(816) * (639) - 134422}{(816)^2 - 134422} = \frac{387002}{531434} = K = 0.73$                                                                       |                                                                                                    |                  |                  |                          |                      |                         |                  |                |                             |

Os valores do índice *Kappa* obtidos para o Refúgio de Vida Silvestre Mata de Miritiba (RVS) e a sua Zona de Amortecimento (ZA) por meio da matriz de erros dos anos de 1995, 2015 e 2017, apresentando níveis de aceitação Muito bons ou Excelentes (Tabela 11).

| <b>ANOS</b>  | ÍNDICE DE KAPPA | NÍVEL DE ACEITAÇÃO |
|--------------|-----------------|--------------------|
| 1995 - RVS   | 1,00            | Excelente          |
| $2015 - RVS$ | 0,74            | Muito Bom          |
| $2017 - RVS$ | 0,75            | <b>Muito Bom</b>   |
| 1995 - ZA    | 0,83            | Excelente          |
| $2015 - ZA$  | 0,85            | Excelente          |
| $2017 - ZA$  | 0,73            | <b>Muito Bom</b>   |
|              |                 |                    |

**Tabela 11:** Níveis de aceitação dos valores do Índice de Kappa gerados a partir das matrizes de erro da classificação supervisionada para o Refúgio de Vida Silvestre (RVS) Mata de Miritiba e a sua Zona de Amortecimento (ZA) para os anos de 1995 e 2017

**Fonte:** Paulo Fernando

Estudos de avaliação da classificação digital dos mapas utilizando o índice de *Kappa,* por meio de uma matriz de erro, contataram que a utilização do número de classes reduzidas, proporciona resultados positivos na acurácia da classificação (BENEDETTI 2010; SILVA, 2011; OLIVEIRA, 2015).

#### **4.2. Validação de Campo**

Dentre todos os pontos coletados dentro dos limites e comparados com a classificação de 2017, apenas três pontos não corresponderam, apresentando 76,92% de acertos dos pontos coletados no Refúrgio. Dentro da Zona de Amortecimento, dos 27 pontos coletados, apenas oito pontos não corresponderam a classificação supervisionadas do ano de 2017, apresentando 73,33% de acerto. Esses pontos foram comparados com o mapa temático da classificação da área.

#### **4.3. Mapeamento do uso e ocupação do solo**

#### **4.3.1. Refúgio de Vida Silvestre Mata de Miritiba**

A classificação do Uso e Ocupação do solo do Refúgio de Vida Silvestre (RVS) Mata de Miritiba mostrou uma extensão territorial de cerca de 275 ha. Os resultados são exibidos de acordo com a metodologia realizada no trabalho, de modo a aceitar a avaliação e a comparação do uso do solo nos anos de 1995, 2015 e 2017, após as devidas correções e edições, gerando

mapas temáticos de Uso do e Ocupação do Solo. As seis classes pré-estabelecidas (Floresta, Regeneração, Pastagem, Solo Exposto, Corpos d'água e Nuvens), possibilitou a observação sobre o Uso e Ocupação do Solo para o RVS Mata de Miritiba no período de 22 anos.

Os mapas obtidos por meio da classificação digital supervisionada – Algoritmo Maxver, permitiu visualizar a distribuição das classes e realizar quantificação das mesmas nos diferentes períodos, possibilitando uma análise sobre a evolução do comportamento das classes com relação ao processo de expansão e/ou redução da vegetação no local de estudo (Figura 5).

Os mapas gerados pela classificação no decorrer do tempo, mostrou que a classe "Floresta" dentro do Refúgio ocupou no ano de 1995 uma área de 174,80 ha, passando para 216,79 ha no ano de 2015. Neste período, detectou-se um incremento da ordem de 2,09 ha por ano na Floresta. De 2015 para 2017, apesar do curto espaço de tempo, houve um aumento na área da Floresta, passando para 231,89 ha, representando um incremento da ordem de 7,55 ha por ano. A classe Floresta evoluiu no decorrer do tempo, indicando boa resiliência, aumentando cerca de 57,1 ha no período de 22 anos, apesar de todas ações antrópicas que ocorrem na área (Tabela 12).

A classe "Regeneração" quase dobrou sua área em 20 anos, passando de 16,83 ha em 1995, para 33,30 ha em 2015, apresentando um incremento da ordem de 0,82 ha por ano. Nos anos de 2015 para 2017, houve redução em sua área, passando para 16,90 ha em 2017, reduziu cerca de 8,20 ha por ano. A Regeneração evoluiu no decorrer do tempo, cerca de 16,47 ha no período de 20 anos. Porém, nos dois anos seguintes ela retrocedeu 16,40 ha, retornando praticamente a área inicial do estudo (Tabela 12).

Em 1995, o Solo exposto ocupou uma área de 11,23 ha dentro do RVS Mata Miritiba. Com a evolução das classes de vegetação, ela reduziu para 8,46 ha após 20 anos. A redução do da área nesse período foi da ordem de 0,14 ha por ano. Porém, nos dois anos seguintes (2015 – 2017), essa classe apresentou um aumento, passando para 9,16 ha, apresentando um incremento de cerca de 0,35 ha por ano (Tabela 12).

Dentre todas as classes, a Pastagem foi a que teve a maior redução. No ano de 1995, tinha uma área de 53,01 ha, passando para 5,38 ha em 2015. Apresentou uma redução de 2,38 ha por ano. No ano de 2015 para 2017, ainda houve redução, passando 2,0 ha de Pastagem, reduzindo em 1,69 ha por ano (Tabela 12).

A classe Corpo d'água foi representada apenas pelo Açude Campo Grande na área do RVS Mata de Miritiba. A área do açude variou no decorrer do tempo: em 1995 o açude apresentava uma área de 17,91 ha, passando para 8,37 ha em 2015, com uma redução de 0,48 ha por ano (Tabela 12).

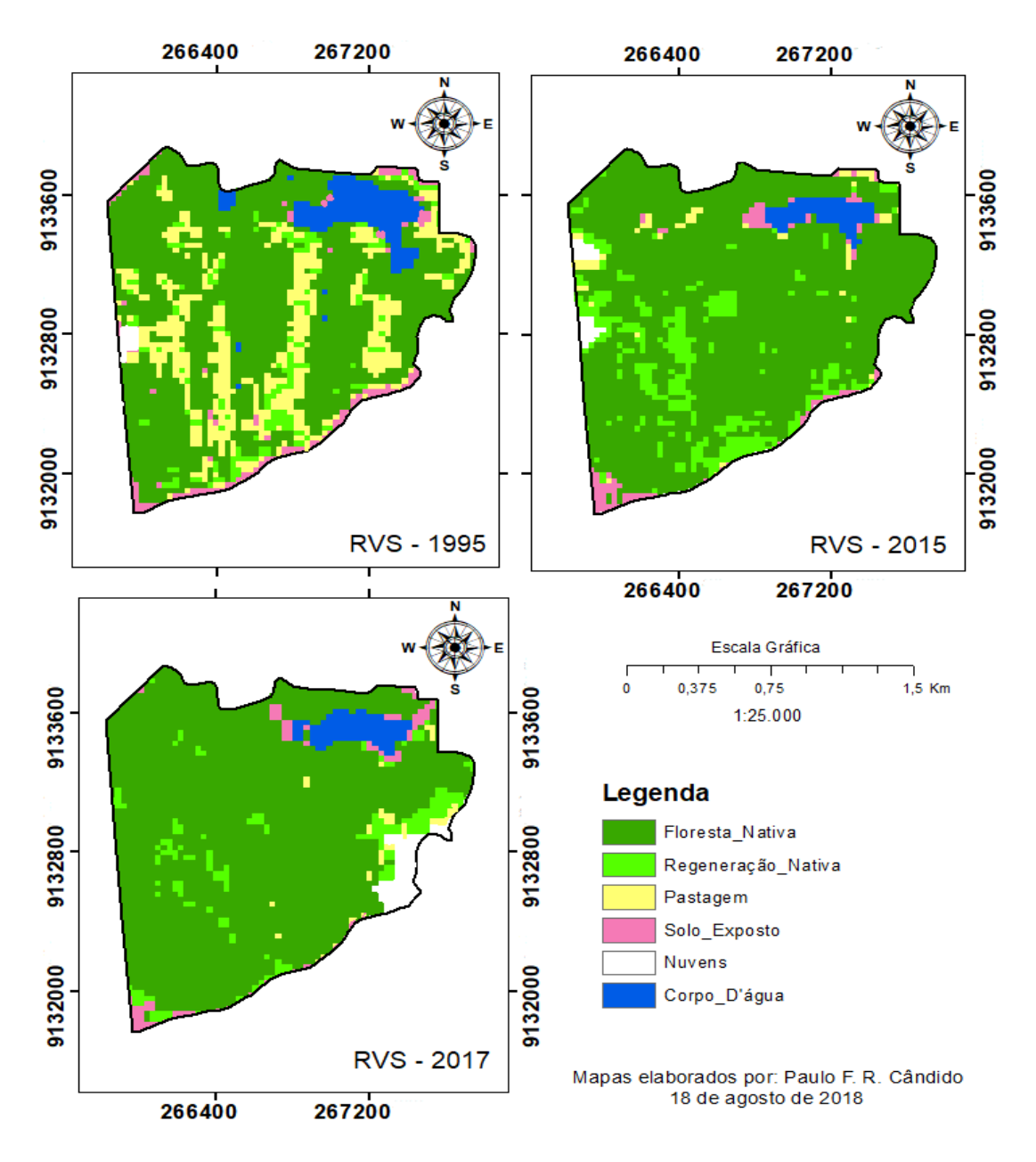

**Figura 5:** Classificação do Uso e Ocupação do Solo do Refúgio de Vida Silvestre Mata de Miritiba, Abreu e Lima, Pernambuco, nos anos de 1995, 2015 e 2017

Nos anos de 2015 para 2017, houve um aumento, passando de 8,37 ha para 10,04 ha, equivalendo a um incremento de 0,83 ha por ano (Tabela 12). A redução no nível do açude se deu, por meio das alterações no volume pluviométrico da região. No ano de 1995, a maior concentração de chuvas ocorreu nos meses de maio a julho com um volume de 1.129,2 mm (Figura 6), superior ao mesmo período nos anos de 2015 (792,2 mm) e 2017 (985,6 mm), sendo que no ano de 2017, a precipitação foi superior ao ano de 2015, refletindo na oscilação da área ocupada pelo Açude Campo Grande, como observado na Tabela 12.

|                | R.V. S |       |        |       |        |       |  |
|----------------|--------|-------|--------|-------|--------|-------|--|
| <b>CLASSES</b> | 1995   |       | 2015   |       | 2017   |       |  |
|                | ha     | %     | ha     | %     | ha     | %     |  |
| Floresta       | 174,80 | 63,54 | 216,79 | 78,81 | 231,89 | 84,30 |  |
| Regeneração    | 16,83  | 6,12  | 33,30  | 12,11 | 16,79  | 6,10  |  |
| Pastagem       | 53,01  | 19,27 | 5,38   | 1,95  | 2,00   | 0,73  |  |
| Solo exposto   | 11,23  | 4,08  | 8,46   | 3,08  | 9,16   | 3,33  |  |
| Corpos d'água  | 17,91  | 6,51  | 8,37   | 3,04  | 10,04  | 3,65  |  |
| <b>Nuvens</b>  | 1,31   | 0,47  | 2,79   | 1,01  | 5,22   | 1,90  |  |
| Total          | 275,09 | 100   | 275,09 | 100   | 275,09 | 100   |  |

**Tabela 12:** Classes de Uso e Cobertura do Solo dos anos de 1995, 2015 e 2017, apresentando o valor da área do R.V.S - Refúgio de Vida Silvestre Mata de Miritiba

Fonte: Paulo Fernando

**Figura 6:** Precipitação pluviométrica do Refúgio de Vida Silvestre Mata de Miritiba no decorrer dos meses de maio a setembro dos anos de 1995, 2015 e 2017

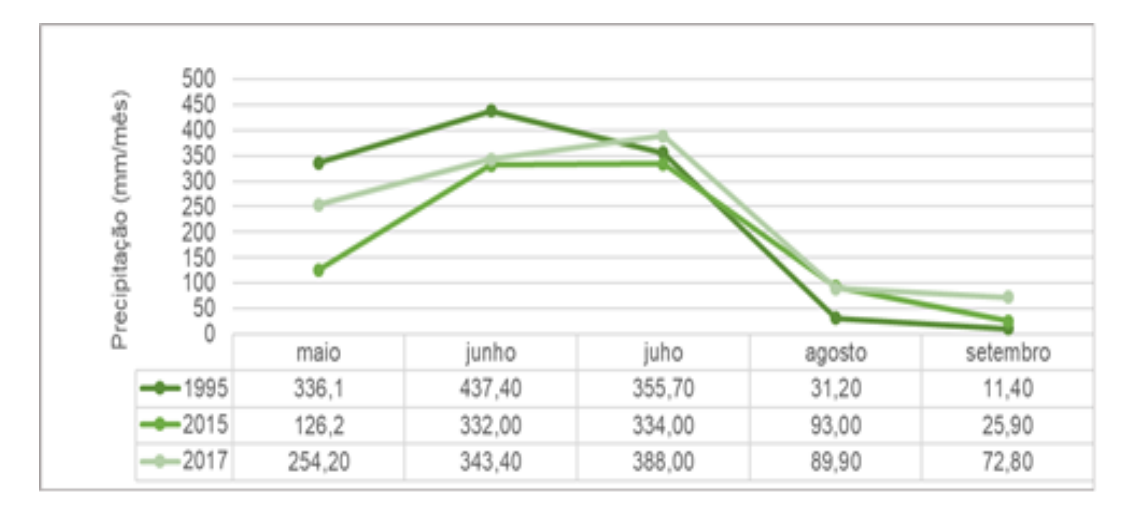

**Fonte:** APAC

#### **4.3.1.1. Dinâmica das classes do Refúgio**

Ao analisar a variação das áreas entre as classes no Refúgio de Vida Silvestre Mata de Miritiba, observou-se uma variação no decorrer do tempo. A "Floresta" no período de 1995 a 2015, teve um ganho de 62,31 ha, provenientes da Regeneração (12,11 ha), da Pastagem (39,26

ha), do Solo Exposto (13,74 ha) e do Corpo d'água (7,20 ha). Entretanto, neste mesmo período, outras classes cederam espaços para a Floresta (19,26 ha), proveniente de áreas da Regeneração (14,13 ha), da Pastagem (2,90 ha) e o Solo Exposto (2,23 ha). No período entre 2015 e 2017, a Floresta aumentou sua área em 35,28 ha, decorrente da Regeneração (26,37 ha), da Pastagem (3,89 ha), do Solo Exposto (2,23 ha) e do Corpo d'água (2,79 ha). A Floresta cedeu área para as outras classes nesse período (19,41 ha), para regeneração (8,81 ha), para Pastagem (1,64 ha) para Solo Exposto (4,46 ha) e para o Corpo d'água (4,50 ha). Apesar das ações antrópicas na área, a Floresta evoluiu no decorrer do tempo, confirmando a boa resiliência (Tabela 13).

A "Regeneração" no período de 1995 a 2015, apresentou um ganho na sua área de cerca 28,89 ha, advindo da Floresta (14,13 ha), da Pastagem (12,06 ha), do Solo Exposto (2,61 ha) e do Corpo d'água (0,09 ha). Encontra partida, cedeu cerca de 12,43 ha para as outras classes, sendo 12,11 ha para a Floresta e 0,32 ha para a Pastagem. No período de 2015 a 2017, a Regeneração teve um ganho de 11,24 ha, proveniente da Floresta (8,81 ha), do Solo Exposto (1,51 ha) e da Pastagem (0,92 ha). Outras classes passaram a ocupar uma área de 27,68 ha, que antes era ocupada por Regeneração, a Floresta ocupou uma área de 26,31 ha, a Pastagem 0,27 ha, o Solo Exposto 0,74 ha e o Corpo d'água 0,36 ha (Tabela 13).

A "Pastagem" durante 20 anos teve um ganho de 5,02 ha, proveniente da Floresta (2,90 ha), Solo Exposto (1,80 ha) e de Pastagem (0,32 ha). Nesse mesmo período, ocorreu uma redução de cerca de 51,84 ha, sendo 39,26 ha para a Floresta e para 0,52 ha para o Solo Exposto e 12,06 ha para Regeneração. Nos dois anos seguintes, a Pastagem apresentou um ganho de 1,91 ha, oriundo de áreas e Floresta (1,64 ha) e de Regeneração (0,27 ha). Também houve perda de cerca de 5,28 ha em sua área, para Floresta (3,84 ha), para Regeneração (0,92 ha), para o Solo Exposto (0,36 ha) e para o Corpo d'água (0,11 ha) (Tabela 13).

O "Solo Exposto" no período de 1995 a 2015, teve um ganho na ordem de 5,0 ha, advindo da Floresta (2,23 ha), da Pastagem (0,52 ha) e do Corpo d'água (2,25 ha). Nesse mesmo período teve uma redução na ordem de 7,43 ha, proveniente do aumento das áreas de Floresta (3,74 ha), de Regeneração (2,61 ha) e da Pastagem (1,08 ha). No período de 2015 a 2017, o Solo Exposto teve um aumento na ordem de 5,56 ha, advindo da Floresta (4,46 ha), da Regeneração (0,74 ha) e da Pastagem (0,36 ha). Nesses dois anos, também houve redução na área de Solo Exposto (3,99 ha), sendo 2,23 ha para Floresta, 1,51 ha para Regeneração e 0,25 ha para o Corpo d'água (Tabela 13).

O Corpo d'água não apresentou ganho de áreas no período de 1995 a 2015. Todavia, houve uma redução de 10,35 ha, sendo 7,20 ha para Floresta, 0,09 ha para Regeneração e 2,25 ha para Solo Exposto. No período de 2015 a 2017 essa classe cedeu uma área de 10,35 ha. Cedeu 7,20 ha para Floresta, 0,09 ha para Regeneração e 2,25 ha para Solo Exposto. No período de 2015 a 2017, o Corpo d'água teve um aumento na ordem de 5,22 ha, advindo da Floresta (4,50 ha), da Regeneração (0,36 ha), Pastagem (0,11 ha) e Solo Exposto (0,25 ha). Nesses dois anos houve redução no Corpo d'água (2,79 ha), sendo essa área proveniente apenas da Floresta (Tabela 13).

Essa alternância entre as classes de uso e ocupação do solo do RVS Mata de Miritiba, no decorrer do tempo, deu-se por meio da migração de indivíduos entre as classes no período de 22 anos. A dinâmica das classes mostrou a capacidade evolutiva e resiliente do Refúgio. O resultado desse mapeamento mostrou, que no período de vinte e dois anos, acontecerem alterações na cobertura vegetal dentro do Refúgio devida Silvestre Mata de Miritiba, onde observou-se uma evolução da vegetação. Outras pesquisas sobre a dinâmica do uso do solo utilizando sensoriamento remoto, apresentam resultados eficazes na gestão das Unidades de Conservação, na qual, buscar proteger as áreas ambientais, em locais onde as alterações do Uso e Ocupação do Solo não são apropriadas, procurando deixar a cobertura vegetal original.

Pinheiro e Duringan (2009), analisaram, no período de 44 anos, por meio do mapeamento, alterações significativas da cobertura vegetal em uma Estação Ecológica de Assis.

As reduções significativas de algumas classes proporcionaram uma dinâmica positiva nas condições ambientais da Mata de Miritiba. Estudos como: Valente (2001), Vettorazzi et al. (2006) constataram a mesma tendência de uso e ocupação do solo, contudo observaram a diminuição na área ocupada por pastagem.

Segundo Umeda et al. (2015), o monitoramento do uso e ocupação do solo, se mostra uma ferramenta importante no processo de planejamento das Unidades de Conservação, visando sempre minimizar os impactos causados pela fragmentação dos habitats. Costa, Freitas e Di Maio (2005), afirmam que esse monitoramento não é importante apenas em remanescentes florestais, mas utilizados em várias outras análises ambientais, principalmente em locais com atividades econômicas que apresentem potencial risco ambiental.

| <b>CLASSES</b>              |        | RVS (1995-2015) | RVS (2015 - 2017) |               |  |
|-----------------------------|--------|-----------------|-------------------|---------------|--|
|                             | ha     | $\frac{0}{0}$   | ha                | $\frac{0}{0}$ |  |
| Floresta - Floresta         | 154,19 | 56,05           | 196,43            | 71,41         |  |
| Regeneração - Floresta      | 12,11  | 4,40            | 26,37             | 9,59          |  |
| Pastagem - Floresta         | 39,26  | 14,27           | 3,89              | 1,42          |  |
| Solo Exposto - Floresta     | 3,74   | 1,36            | 2,23              | 0,81          |  |
| Corpo d'água - Floresta     | 7,20   | 2,62            | 2,79              | 1,01          |  |
| Floresta - Regeneração      | 14,13  | 5,14            | 8,82              | 3,21          |  |
| Regeneração - Regeneração   | 4,32   | 1,57            | 5,45              | 1,98          |  |
| Pastagem - Regeneração      | 12,06  | 4,38            | 0,92              | 0,34          |  |
| Solo Exposto - Regeneração  | 2,61   | 0,95            | 1,51              | 0,55          |  |
| Corpo d'água - Regeneração  | 0,09   | 0,03            | 0,00              | 0,00          |  |
| Floresta - Pastagem         | 2,90   | 1,06            | 1,64              | 0,60          |  |
| Regeneração - Pastagem      | 0,32   | 0,11            | 0,27              | 0,10          |  |
| Pastagem - Pastagem         | 0,90   | 0,33            | 0,09              | 0,03          |  |
| Solo Exposto - Pastagem     | 1,08   | 0,39            | 0,00              | 0,00          |  |
| Corpo d'água - Pastagem     | 0,00   | 0,00            | 0,00              | 0,00          |  |
| Floresta - Solo Exposto     | 2,23   | 0,81            | 4,46              | 1,62          |  |
| Regeneração - Solo Exposto  | 0,00   | 0,00            | 0,74              | 0,27          |  |
| Pastagem - Solo Exposto     | 0,52   | 0,19            | 0,36              | 0,13          |  |
| Solo Exposto - Solo Exposto | 3,29   | 1,19            | 3,15              | 1,15          |  |
| Corpo d'água - Solo Exposto | 2,25   | 0,82            | 0,00              | 0,00          |  |
| Floresta - Corpo d'água     | 0,00   | 0,00            | 4,50              | 1,64          |  |
| Regeneração - Corpo d'água  | 0,00   | 0,00            | 0,36              | 0,13          |  |
| Pastagem - Corpo d'água     | 0,00   | 0,00            | 0,11              | 0,04          |  |
| Solo Exposto - Corpo d'água | 0,00   | 0,00            | 0,25              | 0,09          |  |
| Corpo d'água - Corpo d'água | 8,37   | 3,04            | 0,00              | 0,00          |  |

**Tabela 13**: Dinâmica das classes de uso e ocupação do solo, para os intervalos de 1995 – 2015 e de 2015 - 20107 dentro do Refúgio de Vida Silvestre Mata de Miritiba, Abreu e Lima, Pernambuco

#### **4.3.2. Zona de amortecimento da Mata de Miritiba**

A classificação do Uso e Ocupação do solo da Zona de Amortecimento (ZA) do Refúgio de Vida Silvestre Mata de Miritiba possui uma extensão territorial de cerca de 4.836,01 ha, com o modo a aceitar a avaliação e a comparação do uso do solo nos anos de 1995, 2015 e 2017. As classes foram as mesmas utilizadas na classificação do Refúgio de Vida Silvestre (Floresta, Regeneração, Pastagem, Solo Exposto, Corpos D'água e Nuvens), mostrando o Uso e Ocupação do Solo da Zona de Amortecimento Mata de Miritiba no período de 22 anos.

A classificação digital supervisionada gerou mapas que possibilitaram visualizar a distribuição das classes, realizando quantificação das mesmas nos diferentes períodos, sendo possível analisar a evolução do comportamento das classes com relação ao processo de expansão e/ou redução da vegetação na local de estudo (Figura 7).

O monitoramento da Zona de Amortecimento em Unidades de Conservação minimiza o impacto negativo externo sobre a Unidade. Ribeiro, Silva e Assunção (2017), observaram um grau de perturbação antrópica bem parecida com a do presente estudo, onde detectaram construções irregulares na zona de amortecimento, tonando-se um caso emblemático, por estar situada em uma região metropolitana. Os autores ainda salientam que a redução do raio de 10,0 km para 3,0 km, como recomendado na legislação, incentiva atividades antrópicas na região.

A Floresta dentro da ZA ocupou, no ano de 1995, uma área de 2.084,02 ha, passando para 2.221,27 ha ano de 2015, tendo um incremento de 8,66 ha por ano. Nos dois anos seguintes (2015 – 2017), constatou-se uma redução significativa em sua área, passando para 2.007,41 ha, apresentando uma redução da ordem de106,93 ha por ano (Tabela 14). A Floresta evoluiu no decorrer de 20 anos mostrando que a área apresenta boas condições para a recuperação ecológica. Porém, reduziu significativamente nos dois anos seguintes, apontando para uma possível ação antrópica na área, provavelmente sendo diretamente ligada a construções irregulares presenciadas na zona de amortecimento.

Na classe Regeneração na ZA, ocupou em 1995 uma área de 447,66 ha, reduzindo para 375,44 ha em 2015, a redução da Regeneração foi de 3,61 ha por ano. Nos dois anos seguintes (2015-2017), houve um acréscimo no total de área em regeneração, que quase dobrou sua área, passando de 375,44 ha para 799,40 ha (Tabela 14), apresentando um incremento de 211,98 ha por ano.

No ano de 1995, o Solo Exposto ocupou uma área de 975,35 ha. Passados 20 anos essa área reduziu para 955,17 ha. A redução de solo exposto foi na faixa 0,98 ha por ano. Nos anos seguintes (2015 – 2017) ainda houve redução passando para 753,53 ha (Tabela 14), havendo

uma redução de Solo Exposto na ordem de 100,82 ha por ano. Mostrando que, apesar de toda a pressão antrópica exercida na área, ela continua evoluindo nesses vinte e dois anos de análise, mostrando que as classes estão migrando de uma para outra.

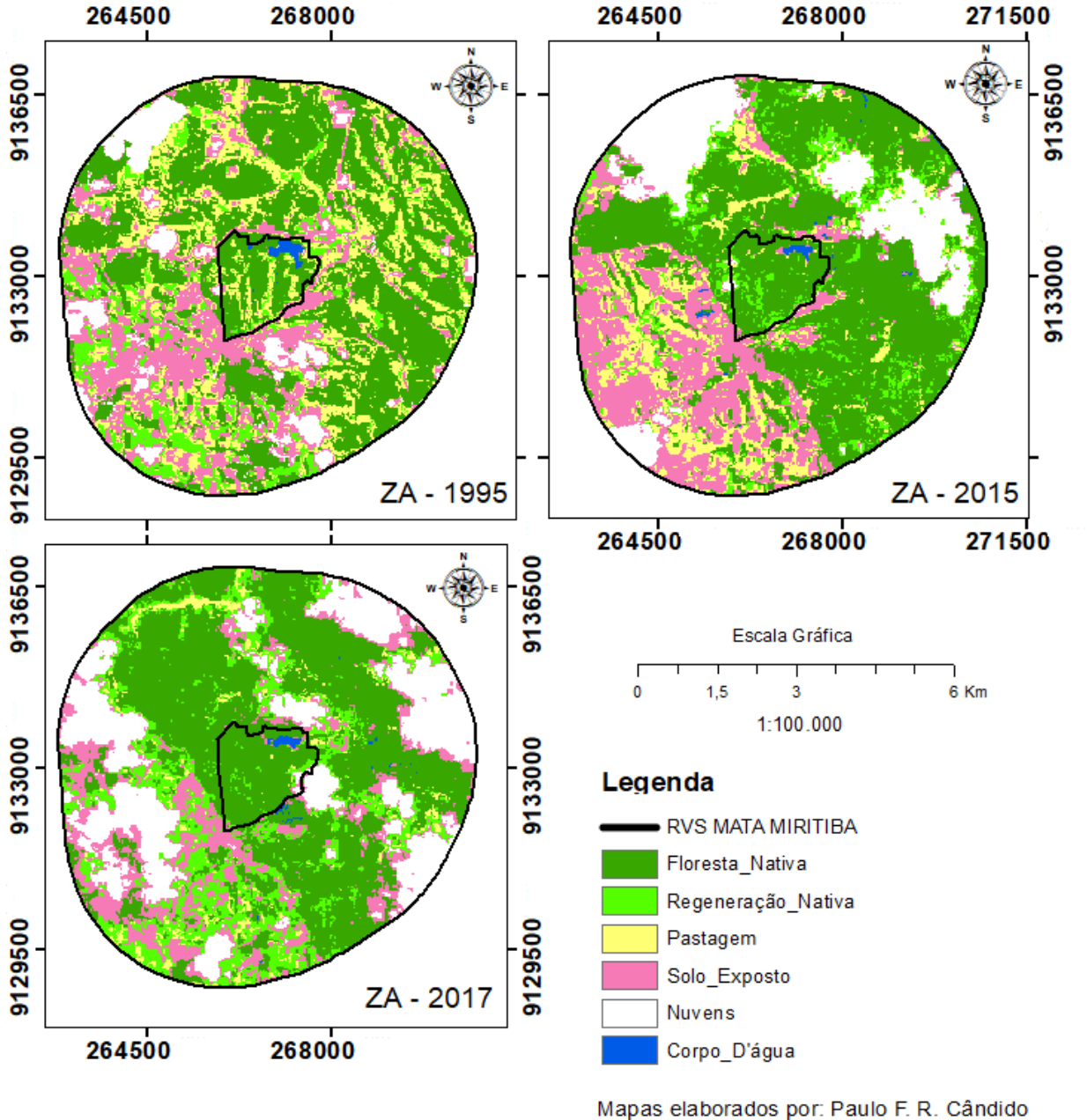

**Figura 7:** Classificação do uso e ocupação do solo da Zona de Amortecimento (ZA) do Refúgio de Vida Silvestre Mata de Miritiba, Abreu e Lima, Pernambuco, dos anos de 1995, 2015 e 2017

18 de agosto de 2018

A Pastagem, como ocorreu dentro do RVS Mata de Miritiba apresentou, entre todas as outras classes, a maior redução de área. No ano de 1995, ocupou uma área de 964,91 ha

reduzindo sua área para 560,54 ha em 2015. A pastagem teve uma redução na sua área de 22,21 ha. Nos dois anos seguintes da análise (2015 – 2017), a Pastagem continuou diminuindo sua área, passando de 560,54 ha para 171,16 ha, a redução foi de 194,69 ha ano (Tabela 14). Em 1995, o recurso hídrico foi avaliado em 21,53 ha, depois de 20 anos constatou-se pequena redução, ocupando uma área de 20,23 ha em 2015. Nos anos seguintes de estudo (2015-2017), houve uma redução maior, baixando para 16,52 ha representando uma diminuição de 1,85 ha por ano (Tabela 14). Como ocorreu no RVS Mata de Miritiba a redução no nível dos corpos d'água se deu devido às alterações nos períodos de chuvas na região.

Efeitos negativo ao meio ambiente na zona de amortecimento são muito preocupantes devido a proximidades com as áreas protegidas. A preocupação com a supressão da vegetação dessas áreas proporciona uma maior distância entre os diversos fragmentos dentro de uma mesma bacia. Ferraz et al. (2005), afirmam que, um dos efeitos que mais preocupante e a diminuição de áreas coberta por vegetação, proporcionando um isolamento desses fragmentos florestais, impossibilitando o livre acesso entre da fauna, comprometendo toda a Biodiversidade da região. Resultados acima distritos, confirmam o que mostra o estudo de Alves (2001), que o desmatamento ocorre em áreas mais abertas, induzindo a uma redução continua proporcionando a extinção de espécies da fauna e da flora ou até mesmo o esgotamento das reservas legais.

|                     | Z.A          |          |               |          |               |          |               |  |
|---------------------|--------------|----------|---------------|----------|---------------|----------|---------------|--|
| <b>CLASSES</b>      |              | 1995     |               | 2015     |               |          | 2017          |  |
|                     |              | ha       | $\frac{0}{0}$ | ha       | $\frac{0}{0}$ | ha       | $\frac{6}{6}$ |  |
| <b>Floresta</b>     |              | 2.084,02 | 43,09         | 2.221,27 | 45,93         | 2.007,41 | 41,51         |  |
| Regeneração         |              | 447,66   | 9,26          | 375,44   | 7,76          | 799,40   | 16,53         |  |
| Pastagem            |              | 964,91   | 19,95         | 560,54   | 11,59         | 171,16   | 3,54          |  |
| <b>Solo Exposto</b> |              | 975,35   | 20,17         | 955,17   | 19,75         | 753,53   | 15,58         |  |
| Corpos D'água       |              | 21,53    | 0,45          | 20,23    | 0,42          | 16,52    | 0,34          |  |
| <b>Nuvens</b>       |              | 342,54   | 7,08          | 703,36   | 14,54         | 1.087,99 | 22,50         |  |
|                     | <b>Total</b> | 4836,01  | 100,00        | 4836,01  | 100,00        | 4836,01  | 100,00        |  |

**Tabela 14**: Classes de Uso e Ocupação do Solo dos anos de 1995, 2015 e 2017, apresentando o valor da área da Z.A - Zona de Amortecimento - Refúgio de Vida Silvestre Mata de Miritiba

**Fonte:** Paulo Fernando

Verificou-se um percentual de nuvens e suas sombras na Zona de Amortecimento. Para tentar minimizar esse problema, procedimentos de contraste foram realizados em todas as imagens, proporcionando uma melhor análise dessas áreas sombreadas. Os locais cobertos por sombras foram visitados in loco e identificada a que tipo de classe pertencia, e compará-las com as áreas classificadas. Para as imagens dos anos de 1995 e 2015, para obter coletar informações sobre as áreas sombreadas e compará-la às imagens Landsat, utilizou-se imagens do *Google Earth Pro*, com as respectivas datas para analisar as áreas sombreadas (Figura 8).

Após a realização de todas as observações e análises das áreas, realizou-se a classificação supervisionada. Notadamente, a classificação concretizada das imagens dos dois anos mostrou-se bem semelhante às imagens obtidas no Google Earth Pro para comparação nos respectivos anos. Todavia, as nuvens continuaram dificultando a análise total da Zona de Amortecimento, é um aspecto meteorológico, que não deve ser analisado. Apesar dessa dificuldade, as imagens mostraram-se com boa qualidade, possibilitando a observação dos acontecimentos ocorridos no decorrer dos anos.

**Figura 8:** Análise das imagens com sombreamento. A imagem de satélite Landsat 5 e 8 mostrando o local onde apresentou Sombras (A); a imagem do *Google Earth Pro* (B) para comparação e as imagens classificadas com a correção desse problema (C)

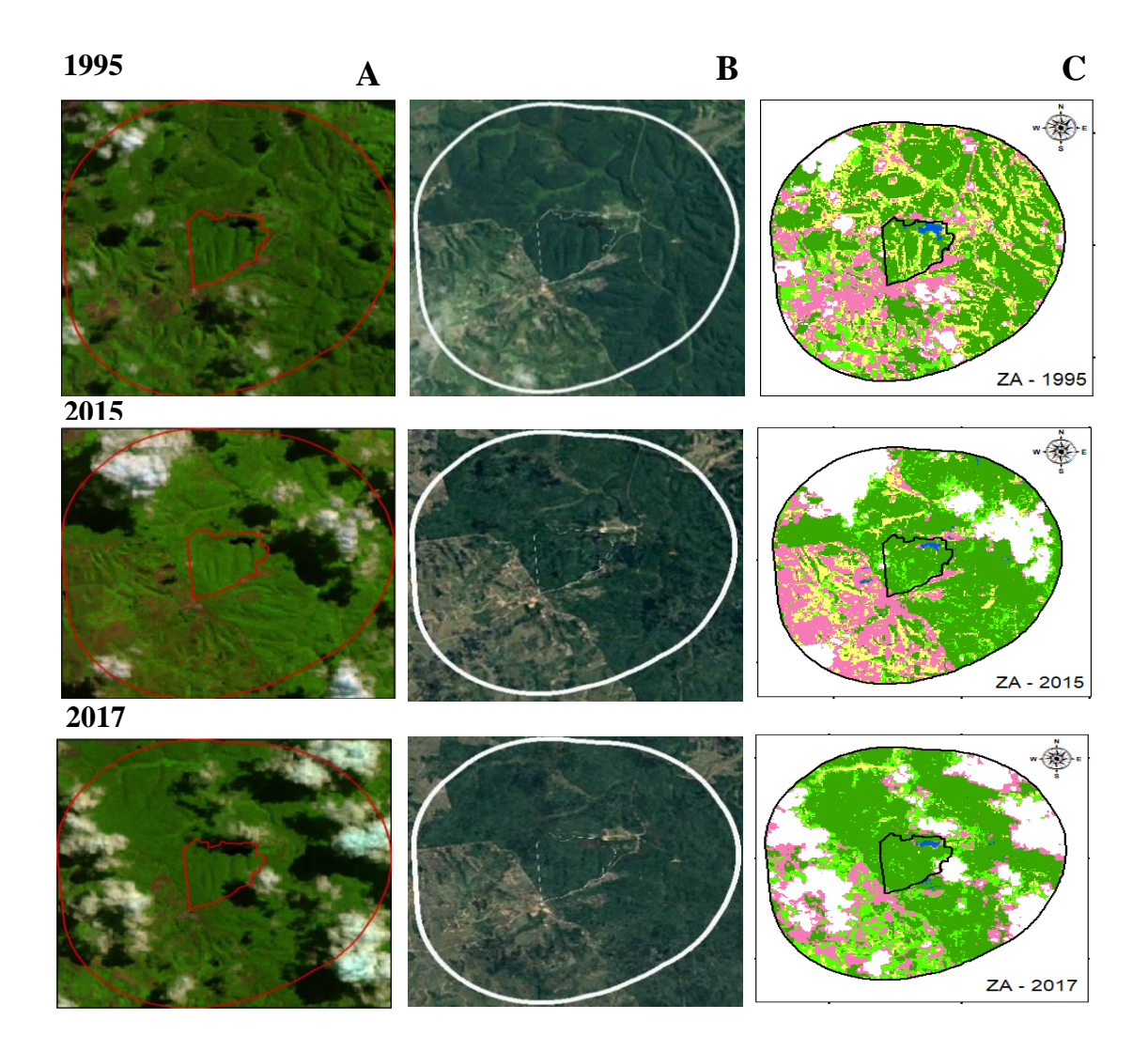

#### **4.3.2.1. Dinâmica das classes da Zona de Amortecimento**

Ao analisar a variação das áreas entre as classes na Zona de Amortecimento do Refúgio de Vida Silvestre Mata de Miritiba, observou-se uma variação no decorrer do tempo. A "Floresta" no período de 1995 a 2015, teve um ganho de 860,72 ha, provenientes da Regeneração (90,07 ha), da Pastagem (427,07 ha), do Solo Exposto (212,45 ha) e do corpo d'água (131,13 ha). Entretanto, neste mesmo período, outras classes cederam espaços para a Floresta, cerca de 318,20 ha, proveniente de áreas da Regeneração (151,43 ha), da Pastagem (57,53 ha), Solo Exposto (104,54 ha) e Corpo d'água (4,70 ha). No período entre 2015 a 2017, a Floresta aumentou sua área em 873,54 ha, decorrente da Regeneração (200,79 ha), da Pastagem (116,93 ha), do Solo Exposto (106,31 ha) e do corpo d'água (449,51 ha). A Floresta cedeu área para as outras classes nesse período, cerca de 992,84 ha, sendo 241,79 ha Regeneração, 42,23 ha para Pastagem, 188,26 ha para Solo Exposto e 520,56 ha para o Corpo d'água (Tabela 15).

A "Regeneração" no período de 1995 a 2015, apresentou um ganho na sua área de cerca 318,43 ha, advindo da Floresta (151,43 ha), da Pastagem (85,93 ha), do Solo Exposto (60,19 ha) e do Corpo d'água (20,88 ha). Encontra partida, cedeu cerca de 339,97 ha para as outras classes, sendo 90,07 ha para a Floresta, 127,64 ha para a Pastagem, 118,91 ha para o Solo Exposto e 3,35 ha para Corpo d'água. No período entre 2015 e 2017, a Regeneração teve um ganho de 749,94 ha, proveniente da Floresta (241,79 ha), do Solo Exposto (248,51 ha), da Pastagem (176,87 ha) e do Corpo d'água (82,85 ha). Outras classes passaram a ocupar uma área de 329,29 ha que antes era ocupada por Regeneração, a Floresta ocupou uma área de 200,79 ha, a Pastagem 14,20 ha, o Solo Exposto 35,17 ha e o Corpo d'água 79,13 ha (Tabela 15).

A "Pastagem" durante 20 anos (1995 – 2015), teve um ganho de 398,45 ha, proveniente da Floresta (57,53 ha), de Regeneração (127,64 ha), do Solo Exposto (174,24 ha) e de Corpo d'água (39,04 ha). Nesse mesmo período, ocorreu uma redução de cerca de 657,23 ha, 427,07 ha para a Floresta, 85,93 ha para Regeneração, 138,87 ha para Solo Exposto e 5,36 ha para Corpo d'água. Nos dois anos seguintes (2015 – 2017), a Pastagem apresentou um ganho 97,92 ha, oriundo de áreas de Floresta (42,23 ha), de Regeneração (14,20 ha), de Solo Exporto (25,18 ha) e de Corpo d'água (39,31 ha). Também houve uma redução na Pastagem (519,70 ha), sendo 116,93 ha para a Floresta, 176,87 ha a para Regeneração, 93,31 ha para o Solo Exposto e 132,59 ha para o Corpo d'água (Tabela 15).

O "Solo Exposto" no período de 1995 a 2015, apresentou um ganho na sua área de cerca 439,29 ha, advindo da Floresta (104,54 ha), da Regeneração (118,91 ha), da Pastagem (138,87

ha), do e do Corpo d'água (76,97 ha). Encontra partida, cedeu 468,33 ha para as outras classes, sendo 212,45 ha para a Floresta, 60,19 ha para a regeneração, 174,24 ha para Pastagem e 21,42 ha para Corpo d'água. No período entre 2015 e 2017, o Solo Exposto teve um ganho de 367,16 ha, proveniente da Floresta (188,26 ha), da Regeneração (35,17 ha), da Pastagem (93,31 ha) e do Corpo d'água (50,42 ha). Outras classes passaram a ocupar uma área de 585,20 ha que antes era ocupada por Regeneração, a Floresta ocupou uma área de 106,31 ha, a Pastagem 25,18 ha, a Regeneração 248,51 ha e o Corpo d'água 205,20 ha (Tabela 15).

O Corpo d'água apresentou ganho de áreas no período de 1995 a 2015 da ordem de 34,83 ha, sendo 4,70 ha de Floresta, 3,35 ha de Regeneração, 5,36 ha de Pastagem e 21,42 ha de Solo Exposto. Todavia, houve uma redução na área coberta por água (268,02 ha), sendo 131,13 ha para Floresta, 20,88 ha para Regeneração, 76,97 ha para Solo Exposto e 39,04 ha para Pastagem. No período de 2015 a 2017 o Corpo d'água ganhou uma área de 937,48 ha, sendo 520,56 ha de Floresta, 79,13 ha de Regeneração, 132,59 ha de Pastagem e 205,00 ha Solo Exposto. Nesse mesmo período (2015-2017), o Corpo d'água teve uma redução na ordem de 622,09 ha, advindo da Floresta (449,51 ha), da Regeneração (82,85 ha), Pastagem (39,31 ha) e Solo Exposto (50,42 ha) (Tabela 15).

Os resultados obtidos nessa pesquisa mostraram-se bem satisfatória na aquisição das informações presente nas imagens de satélite. A utilização de Sistemas de Informação Geográfica fundamentada na Ecologia, apresentam-se como ferramenta importante na Gestão de Unidades de Conservação e do seu entorno. O monitoramento dessas áreas é um método bastante eficiente na observação da evolução das classes (áreas de uso) proveniente da análise da classificação das imagens Landsat.

A utilização de software de geoprocessamento monitora e possibilita a criação de Unidades de Conservação em todo o país. Angelini Sobrinha (2016), analisou estudo sobre diferentes tipos de classificação utilizando ferramenta de geoprocessamento. Ferreira Filho (2017) monitorou e identificou diversas Unidades de Conservação e áreas protegidas no estado do Pará, utilizando esses softwares livres de geoprocessamento e identificou que cerca de 58% do território paraense é composto por áreas protegidas, considerando as Unidades de Conservação federais, estaduais e municipais, Terras Indígenas e Quilombolas.

Analisando, separadamente, o RVS Mata Miritiba e a sua zona de amortecimento, são notadamente observadas diferenças na condução dos processos de preservação e conservação e a presença antrópica na região. Apesar das duas áreas apresentarem evolução na cobertura vegetal, o RVS, por estar cercado e sob responsabilidade do Exército Brasileiro, apresenta condições ambientais mais eficientes no tocante à conservação dos recursos naturais, beirando os 100% de área conservada. A Zona de Amortecimento, área destinada a minimizar efeitos antrópicos dentro do Refúgio, vem evoluindo, mas, não na mesma proporção que o RVS. Possivelmente, o fator influenciador dessa evolução, lenta e gradativa, seja o crescente avanço das construções irregulares presentes na mesma.

**Tabela 15**: Dinâmica das Classes mostrando a evolução e a redução da vegetação no intervalo de 1995 – 2015 e de 2015 - 20107 dentro da Zona de Amortecimento (ZA) do Refúgio de Vida Silvestre Mata de Miritiba

|                                   | ZA (1995-2015) |               |         | ZA (2015-2017) |  |  |
|-----------------------------------|----------------|---------------|---------|----------------|--|--|
| <b>CLASSES</b>                    | ha             | $\frac{0}{0}$ | ha      | $\frac{0}{0}$  |  |  |
| Floresta - Floresta               | 1142,71        | 23,63         | 1128,21 | 23,33          |  |  |
| Regeneração - Floresta            | 90,07          | 1,86          | 200,79  | 4,15           |  |  |
| Pastagem - Floresta               | 427,07         | 8,83          | 116,93  | 2,42           |  |  |
| Solo Exposto - Floresta           | 212,45         | 4,39          | 106,31  | 2,20           |  |  |
| Água - Floresta                   | 131,13         | 2,71          | 449,51  | 9,29           |  |  |
| Floresta - Regeneração            | 151,43         | 3,13          | 241,79  | 5,00           |  |  |
| Regeneração - Regeneração         | 38,27          | 0,79          | 45,81   | 0,95           |  |  |
| Pastagem - Regeneração            | 85,93          | 1,78          | 176,87  | 3,66           |  |  |
| Solo Exposto – Regeneração        | 60,19          | 1,24          | 248,51  | 5,14           |  |  |
| Água – Regeneração                | 20,88          | 0,43          | 82,85   | 1,71           |  |  |
| Floresta - Pastagem               | 57,53          | 1,19          | 42,23   | 0,87           |  |  |
| Regeneração - Pastagem            | 127,64         | 2,64          | 14,20   | 0,29           |  |  |
| <b>Pastagem - Pastagem</b>        | 133,88         | 2,77          | 43,00   | 0,89           |  |  |
| Solo Exposto - Pastagem           | 174,24         | 3,60          | 25,18   | 0,52           |  |  |
| Água – Pastagem                   | 39,04          | 0,81          | 39,31   | 0,81           |  |  |
| Floresta - Solo Exposto           | 104,54         | 2,16          | 188,26  | 3,89           |  |  |
| Regeneração - Solo Exposto        | 118,91         | 2,46          | 35,17   | 0,73           |  |  |
| Pastagem - Solo Exposto           | 138,87         | 2,87          | 93,31   | 1,93           |  |  |
| Solo Exposto - Solo Exposto       | 438,57         | 9,07          | 375,30  | 7,76           |  |  |
| Água - Solo Exposto               | 76,97          | 1,59          | 50,42   | 1,04           |  |  |
| Floresta – Água                   | 4,70           | 0,10          | 520,56  | 10,76          |  |  |
| Regeneração - Água                | 3,35           | 0,07          | 79,13   | 1,64           |  |  |
| Pastagem $-$ Água                 | 5,36           | 0,11          | 132,59  | 2,74           |  |  |
| Solo Exposto – Água               | 21,42          | 0,44          | 205,20  | 4,24           |  |  |
| $\acute{A}$ gua – $\acute{A}$ gua | 14,85          | 0,31          | 132,21  | 2,73           |  |  |

A análise das condições ambientais das Unidades de Conservação é primordial para o acompanhamento da evolução do uso e ocupação do solo. Além da UC é de fundamental importância o monitoramento da zona de amortecimento, visto que o entorno das UC's serve como uma barreira para as ações degradadoras promovidas pelos homens.

### **5. CONCLUSÃO**

A utilização de sensoriamento remoto e do georreferenciamento, devido a sua rapidez e praticidade de obter informações, são úteis e eficientes no apoio à Gestão de Unidades de Conservação, fomentando informações para as tomadas de decisões e orientando as políticas públicas.

Utilizando essa ferramenta, observou-se que a vegetação do Refúgio de Vida Silvestre Mata de Miritiba, depois de 70 anos de pousio, e mesmo com atividades militares continua se regenerando e evoluindo para uma fitofisionomia mais densa, comprovado quando se analisa a dinâmica entre as classes. A zona de amortecimento continua se regenerando, apesar das ações antrópicas exercidas na área, como presença de construções irregulares, pastagem e solo exposto.

A recuperação ecológica do Refúgio e da sua zona de amortecimento, está ligada ao abandono da monocultura e pela presença das do Campo de Instrução Newton Cavalcante (CMNIC) na região, dificultando a abertura e exploração de terras para diversos outros tipos de usos alternativos do solo, que não seja a conservação das florestas dentro da dentro dos limites do Refúgio. Porém, na zona de amortecimento, existe uma fragilidade na conservação das florestas, por não apresentar ainda uma delimitação da zona de amortecimento (ZA).

Para que a Unidade de Conservação (UC), categorizada como Refúgio de Vida Silvestre consiga atingir seus objetivos, o Órgão Público competente precisa estabelecer uma área do entorno, onde a presença das do Exército tenha a mesma eficiência, como ocorre na RVS Mata de Miritiba, proporcionando assim, uma menor degradação ambiental do entorno e um equilíbrio socioambiental na região.

Assim, a elaboração do Planos de Manejo do Refúgio de Vida Silvestre Mata de Miritiba precisa ter uma atenção focada na contenção dessa degradação no entorno da UC, conscientizando a comunidade da importância dessa área, buscando a sustentabilidade da zona de amortecimento e do Refúgio.

## **REFERÊNCIAS**

AGUIAR, A. P. D. **Modelagem de Mudanças de uso e cobertura do solo na Amazônia: Questões Gerais**. Disponível em: http://www.dpi.inpe.br/cursos/tutoriais/modelagem/cap4\_ modelos\_lucc.pdf. Acesso em: 15/ abril/2018.

ANDRADE, A. L. **A Problemática do Licenciamento Ambiental em Zona de Amortecimento se Unidades de Conservação**. 2005. 75 f. Dissertação (Mestrado em Saneamento, Meio Ambiente e Recursos Hídricos) - Universidade Federal de Minas Gerais, Belo Horizonte, MG.

ANGELINI SOBRINHA, L. **Classificação semiautomática de imagens de satélite e suas implicações na modelação do escoamento superficial direto em bacias urbanas.** 2016. 193 f. Tese (Doutorado em engenharia Hidráulica e Saneamento). Universidade de São Paulo – USP. São Carlos.

ASSIS, J. S. Uso do Sensoriamento remoto no planejamento de Unidades de Conservação. In: I SIMPÓSIO REGIONAL DE GEOPROCESSAMENTO E SENSORIAMENTO REMOTO. Aracaju, SE. **Anais.** 17-18 de outubro de 2002. 16 p.

BARROS, M. A. **Geotecnologias como contribuição ao estudo do Agroecossistema cafeeiro de Minas Gerais em nível Municipal**. 2006. 138 f. Dissertação (Mestrado em Sensoriamento Remoto) - Instituto Nacional de Pesquisas Espaciais - INPE, São José dos Campos, SP.

BENEDETTI, A. C. P. **Modelagem dinâmica para simulação de mudanças na cobertura florestal das serras do sudeste e campanha meridional do Rio Grande do Sul**. Santa Maria: Universidade Federal de Santa Maria. 166 f. Tese (doutorado em Ciências Florestais), 2010.

BRASIL. Ministério do Meio Ambiente, Conselho Nacional de Meio Ambiente (CONAMA). **Resolução nº 13, de 6 de dezembro de 1990.** Disponível em: http://www2.mma.gov.br/port/conama/legiabre.cfm?codlegi=110. Acesso em: 3/set/2018.

BRASIL. Ministério do Meio Ambiente, Conselho Nacional do Meio Ambiente (CONAMA). **Resolução nº 426 de 17 de dezembro de 2010**. Disponível em: http://www.mma.gov.br/port/conama/legiabre.cfm?codlegi=641. Acesso em: 13/jul/2018.

BRASIL. SNUC **–** Sistema Nacional de Unidades de Conservação: texto da Lei 9.985 de 18 de julho de 2000 e vetos da Presidência da República ao PL aprovado pelo Congresso Nacional. 2ªed. **Caderno 18**. São Paulo: Conselho Nacional da Reserva da Biosfera da Mata Atlântica, p.76. 2000.

BRASILEIRO, F. G.; OLIVEIRA, C. M. M. de; RODRIGUES, R. de. A.; DELGADO, R. C. Classificação orbital de imagem pelo método Máxima verossimilhança em Quixeramobim, Ceará, Brasil. **Rev. Geogr. Acadêmica**, v. 10, n. 1, p. 81-92, 2016.

BRITO, J. L. S.; PRUDENTE, T. D. Análise temporal do uso do solo e cobertura vegetal do município de Uberlândia – MG, utilizando imagens ETM+Landsat 7. **Rev. Sociedade e Natureza**, Uberlândia, v.17, p. 37-46, 2005.

CÂMARA, G.; MEDEIROS, J.S. **Princípios básicos em geoprocessamento**. In: ASSAD, E.D.; SANO, E.E. Sistemas de Informações Geográficas (Aplicações na Agricultura). 2.ed. Brasília: SPI/ EMBRAPA-CPAC, 1998. 434 p.

COELHO, V. H. R.; MONTENEGRO, S. M. G. L.; ALMEIDA, C. das. N.; LIMA, E. R. V. de.; NETO, a. R.; MOURA, G. S. S. Dinâmica de uso e ocupação do solo em uma bacia hidrográfica do seminário brasileiro. **R. bras. Engenharia Agrícola e Ambiental**, Campina Grande - PB, v. 18, n. 1, p. 64 – 72. 2014.

COHEN, J. A. Coeficient of agreement for nominal scales. **Educational and Measurement**, Philadelphia, v. 20, n. 1, p. 37-46, 1960.

CONGALTON, R. G.; GREEN, K. **Assesing the accuracy of remotely sensed data: principles and practices.** New Youk: Lewis Publishers, 1998.137 p.

COSTA, D. R. T. R.; BOTEZELLI, L.; SILVA, B. G.; FARIAS, O. L. M. Zonas de Amortecimento em Unidades de Conservação: levantamento legal e comparativo das normas nos Estados de Minas Gerais, Rio de Janeiro e São Paulo**. Desenvolvimento e Meio ambiente**, v. 27, p. 57-70, 2013.

COSTA, S.M.F.; FREITAS, R.N.; DI MAIO, A.C. O Estudo de Aspectos do Espaço Intra-Urbano Utilizando Imagens CBERS. In: XII SIMPÓSIO BRASILEIRO DE SENSORIAMENTO REMOTO. Goiânia – GO. **Anais...** 16-21 abril 2005. p. 881-889.

COUTINHO, L. M.; ZANETTI, S. S.; CECÍLIO, R. A.; GARCIA, G. O.; XAVIER, A. C. Usos da Terra e Áreas de Preservação Permanente (APP) na Bacia do Rio da Prata, Castelo-ES. **Floresta e Ambiente**. v. 20, n. 4. p. 425-434. 2013.

CPRH - Agência Estadual de Meio Ambiente. **Estratégia para Criação e Implantação de Conselhos Gestores das Unidades de Conservação (UCs) de Pernambuco**. Disponível em: http://www.aguasantaclara.com.br/plano\_criacao.pdf. Acesso: 29/abr/2017.

CPRH - Agência Estadual de Meio Ambiente. **Estratégia para Criação e Implantação de Conselhos Gestores das Unidades de Conservação (UCs) de Pernambuco**. Disponível: http://www.cprh.pe.gov.br/Unidades\_de\_Conservacao/descricao\_das\_unidades/41788%3B48 981%3B5001%3B0%3B0.asp. Acesso: 08/nov/2017.

CPRH - Agência Estadual de Meio Ambiente**. Estratégia para Criação e Implantação de Conselhos Gestores das Unidades de Conservação (UCs) de Pernambuco**. Disponível: http://www.cprh.pe.gov.br/home/42669;59257;10;3167;14042.asp. Acesso: 29/abr/2017

CPRH - Agência Estadual de Meio Ambiente. **RESUMO EXECUTIVO: Plano de Manejo Área de Proteção Ambiental – APA ALDEIA – BEBERIBE.** V. 4. 2012

CPRM - Serviço Geológico do Brasil. MINISTERIO DE MINAS E ENERGIA. **Diagnóstico Do Município de Abreu e Lima**. Recife, 2005.

CRIVELENTI, R. C.; BUENO, C. R. P.; MIJONE, A. P.; DAMASCENO, G. F. Implicações do novo Código Florestal no planejamento do uso do solo da Fazenda de Ensino, Pesquisa e Extensão. **Floresta.** v.44, n. 2. p. 271-278, 2014.

CROSTA, A.P. **Processamento Digital de Imagens de Sensoriamento Remoto**. Campinas: IG/UNICAMP, 1992.

CRUZ, Z. Q.; SILVEIRA, J. C.; RIBEIRO, G. P. Ensaios de segmentação e classificação digital de uma unidade de conservação com imagens CBERS utilizando o sistema SPRING Estudo de caso: Parque Nacional da Serra dos Órgãos (PARNASO). In. SIMPÓSIO BRASILEIRO DE SENSORIAMENTO REMOTO. Natal - RN. **Anais**. 25 - 30 abril 2009. p. 6853 -6860.

DAIMESE, R. C. **Sensoriamento Remoto e Geoprocessamento Aplicado ao Estudo Temporal do Uso da Terra e na Comparação entre Classificação Não-Supervisionada a Análise Visual** 2001. 210 f. Dissertação (Mestrado em Agronomia) Faculdade de Ciências Agronômicas da UNESP – Campus de Botucatu.

DEBETIR, E. **Gestão de unidades de conservação sob influência de áreas urbanas: diagnóstico e estratégias de gestão na Ilha de Santa Catarina – Brasil**. 2006. 247 p. Tese (Doutorado em Engenharia Civil) – Universidade Federal de Santa Catarina, Florianópolis, SC.

DIEGUES, A. C. S. 1994. **O mito moderno da natureza intocada**. NUPAUB, São Paulo, Universidade de São Paulo.

DRUMMOND, J. A.; FRANCO, J. L. A.; OLIVEIRA, D. Uma análise sobre a história e a situação das unidades de conservação no Brasil. In. GANEM, R. S. **Conservação da Biodiversidade Legislação e Políticas Públicas.** Brasilia, 2010. p. 341- 385.

ENGESAT (Soluções em imagens de satélite e geoprocessamento). **Landsat 8**. Disponível em: http://www.engesat.com.br/imagens-de-satelite/landsat-8/. Acesso em: 13/02/2017.

ESTIGARRIBIA, F. **Regeneração Natural em um Fragmento Florestal do Refúgio de Vida Silvestre Mata de Miritiba, Abreu e Lima, Pernambuco**. 2017. 87 f. Dissertação (Mestrado em Ciências Florestais) – Universidade Federal Rural de Pernambuco, Programa de Pós-Graduação em Ciências Florestais, Recife, BR-PE, 2017.

FACETTI, J.F. O aquífero Guarani: um serviço ambiental regional. In: Galindo-Leal, C. & Câmara, I. de G. (Eds.), **Mata Atlântica: biodiversidade, ameaças e perspectivas**. Belo Horizonte: Conservação Internacional. 2005. p. 323-325.

FARIA, H. H. **Eficácia de gestão de unidades de conservação gerenciadas pelo Instituto Florestal de São Paulo, Brasil.** 2004. 40f. Dissertação (Mestrado em Geografia) – Universidade Estadual Paulista de Presidente Prudente, SP.

FERRARI, R. **Modelagem Dinâmica do uso e cobertura da terra da Quarta Colônia, RS.** 2008. 129 f. Dissertação (Mestrado em Geomática- Sensoriamento Remoto) Universidade Federal de Santa Maria – RS.

FERREIRA FILHO. D. F. A importância do uso de softwares de georreferenciamento para o planejamento e monitoramento de unidades de conservação estaduais no estado do Pará. In: VIII CONGRESSO BRASILEIRO DE GESTÃO AMBIENTAL. **Anais**. Campo Grande/MS – 27 a 30/11/2017.

FERREIRA, A. B.; SANTOS, C. R.; BRITO, J. L. S.; ROSA, R. Análise comparativa do uso e ocupação do solo na área de influência da Usina Hidrelétrica Capim Branco I a partir de técnicas de geoprocessamento. In: SIMPÓSIO BRASILEIRO DE SENSORIAMENTO REMOTO. Goiânia-GO. **Anais**. 16-21 abril de 2005. p. 2997–3004.

FIGUEIREDO, D. **Conceitos Básicos de Sensoriamento Remoto**. 2005. Disponível em: http://www.conab.gov.br/conabweb/download/SIGABRASIL/manuais/conceitos\_sm.pdf. Acesso em: 05/abri. /2017.

FONSECA, L. M. G. **Processamento digital de imagens**. Instituto Nacional de Pesquisas Espaciais (INPE), 2000. 105p.

FREITAS, M. I. C. de.; PANCHER, A. M. **Classificação de imagens**. Disponível em: http://www.rc.unesp.br/igce/planejamento/download/isabel/sist\_inf\_geografica/Aula%2011/cl assificacao\_imagens.pdf. Acesso em: 15/abr./20017.

GALINDO-LEAL, C.; DE GUSMÃO CÂMARA, I. **Mata Atlântica. Biodiversidade, Ameaças e Perspectivas. Tabarelli, M. Pinto, LP, Cardoso Da Silva, JM, Costa, CMR In: Espécies ameaçadas e planejamento da conservação**. v. 8, p. 86-94, 2005.

GANEM, R. S. **Zonas de Amortecimento de Unidades de conservação**. Disponível em: http://www2.camara.leg.br/a-camara/documentos-e-pesquisa/estudos-e-notas-tecnicas/areasda-conle/tema14/2015-515-zonas-de-amortecimento-de-unidades-de-conservacao-roseliganem. Acessado em: 20/09/2018.

GAO, J.; ZHA, Y.; NI, S. Assessment of the effectiveness of desertification rehabilitation measures in Yulin, northwestern China using remote sensing. **International Journal of Remote Sensing**, v.22, p.3783-3795, 2001.

GUIMARÃES, H. B.; BRAGA, R. A.; OLIVEIRA, T. H. Evolução da condição ambiental em fragmentos de mata atlântica na região metropolitana do Recife-PE. **Revista Brasileira de Ciências Agrárias,** Recife, PE, UFRPE**,** v.7, n.2, p.306-314, abr.-jun., 2012.

GUIMARÃES, H.B. **Gestão ambiental em áreas sob a tutela do Exército Brasileiro: O caso Campo de Instrução Marechal Newton Cavalcante-Pernambuco- Brasil**. 2008, 118f. Dissertação (Mestrado) –Universidade Federal de Pernambuco. CFHC. Gestão e Políticas ambientais. Recife, 2008.

IBGE – INSTITUTO BRASILEIRO DE GEOGRAFIA E ESTATÍSTICA. **Manual técnico da vegetação brasileira**. 2.ed., 2012. 275p.

IBGE – Instituto Nacional de Geografia e Estatística. **Introdução ao Processamento Digital de Imagens**. Rio de Janeiro, RJ, 2001. 94 p (Manual técnico em geociências, n. 9).

KLEINPAUL, J. J.; PEREIRA, R. S.; HENDGES, E. R.; BENEDETTI, A. C. P.; ZORZI, C. FERRARI, R. Análise Multitemporal de Cobertura Florestal da Microbacia do Arroio Grande, Santa Maria, RS. **Bol. Pesq. Fl.**, Colombo, n. 51, p. 171-184, jul/dez. 2005.

LAGO, W. N. M.; LACERDA, M. P. C.; NEUMANN, M. R. B.; BORGES, T. D. Ocupação e adequação do uso das terras na microbacia do Ribeirão Extrema, Distrito Federal - Parte I. **Revista Brasileira de Engenharia Agrícola e Ambiental**, v.16, p.289- 296, 2012.

LANDIS, J.; KOCH, G. G. The measurements of agreement for categorical data. **Biometrics**, Washington - DC, v.33, n. 3, p. 159-179, 1977.

LEDA, V. C.; NICOLETE, D. A. P.; PEZZONI FILHO, J. C.; SARTORI, A. A. da. C.; ZIMBACK, C. R. L. Uso do solo na sub-bacia do ribeirão da prata, LENÇÓIS PAULISTA – SP. **Nativa**, Sinop, v. 2, n. 3, p.170-174, jul.-set. 2014.

LIRA, C. S. **Estrutura da Comunidade de Plantas do Refúgio de Vida Silvestre Mata de Miritiba: Componente Arbóreo e Epifítico**. 2017. 107 f. Dissertação (Mestrado em Ciências Florestais) – Universidade Federal Rural de Pernambuco, Programa de Pós-Graduação em Ciências Florestais, Recife, BR-PE.

LOPES, F.; MIELNICZUK, J.; OLIVEIRA, E. S.; TORNQUIST, C. G. Evolução do uso do solo em uma área piloto da região de Vacaria, RS. **Revista Brasileira de Engenharia Agrícola e Ambiental**, v.14, p.1038-1044, 2010.

LUCENA, M. de F.A. **Flora da Mata do CIMNC, Pernambuco, Brasil**. Relatório Técnico. Centro de Pesquisas Ambientais do Nordeste, Recife, PE. 2009.

MACHADO, P. A. L. **Áreas Protegidas: a Lei no 9985/2000**. In: BENJAMIN, A. H. Direito ambiental das áreas protegidas – o regime jurídico das Unidades de Conservação. Rio de Janeiro: Forense Universitária, 2001. p. 249 - 317.

MAGANHOTTO, R. F.; SANTOS, L. J. C.; NUCCI, J. C.; LOHMANN, M.; SOUZA, L. C. P. Unidade de Conservação: limitações e contribuições para a conservação da natureza. **Sustentabilidade em Debate** - Brasília, v. 5, n. 3, p. 203-221, set/dez 2014.

MARQUES FILHO, O.; VIEIRA NETO, H. **Processamento Digital de Imagens**. Rio de Janeiro: Brasport, 1999.

MENESES, P. R.; ALMEIDA, T. de. I**ntrodução ao Processamento de Imagens de Sensoriamento Remoto.** Brasília, 2012. 275 p.

MOREIRA, M. A. **Fundamentos do Sensoriamento Remoto e Metodologias de Aplicação**. São José dos Campos: Ed. Com Deus, 2001. 250 p.

MOTA, R. L. M. **Aplicação de Mapas Auto-Organizáveis na Detecção de Mudanças no Solo ao Longo do Tempo**. 2014. 66 f. Dissertação (Mestrado em Ciência e Tecnologia da Computação) - Universidade Federal de Itajubá.

NOVO, E. M. L. de M. **Sensoriamento Remoto: Princípios e aplicações**. 4ª ed. São Paulo. Blucher, 2010. p. 25-90.

OLIVEIRA, C. P. **Modelagem dinâmica da cobertura florestal do município de Floresta – PE**. 2015. 99 f. Dissertação (Mestrado em Ciências Florestais) Universidade Federal Rural de Pernambuco, Departamento de Ciências Florestais, Recife, PE.

OLIVEIRA, I. A. **Gestão de conflito em Parques: Estudo de caso do entorno Nordeste do Parque estadual da Serra do Tabuleiro – Praia da Pinheira – SC.** 2005. 269 f. Tese – (Doutorado em Engenharia de Produção) Universidade Federal de Santa Catarina, Florianópolis, SC.

 PELUZIO, T. M. O. **Imagens aerofotogramétrica e orbitais na determinação do uso e ocupação da terra e de áreas de preservação permanente.** 2010. 82 f. Dissertação (Mestrado em Ciências Florestais) – Universidade Federal do Espirito Santo, Centro de Ciências Agrarias. Jerônimo Monteiro – ES.

PERNAMBUCO. Lei nº 13.787, de 8 de junho de 2009**.** Institui o Sistema Estadual de Unidades de Conservação da Natureza – SEUC, no âmbito do Estado de Pernambuco, e dá outras providências. **Diário oficial do Estado de Pernambuco**, Recife, 2009.

PERNAMBUCO. LEI Nº 14.324, DE 3 DE JUNHO DE 2011. Categoriza as Reservas Ecológicas da região metropolitana do recife, e dá outras providências. **Diário oficial [do] estado de Pernambuco**. Recife – PE. 3 de junho de 2011.

PESSOA, S. P. M.; GALVANIN, E. A. dos S.; NEVES, M. A. S.; KREITLOW, J. P. Análise espaço-temporal do uso e cobertura da terra na bacia hidrográfica do rio do Bugres - Mato Grosso, Brasil. **Enciclopédia Biosfera**, Goiânia: Centro Científico Conhecer, v.9, n.17; p. 162- 174, 2013.

PINHEIRO, E. da. S.; DURIGAN, G. Dinâmica espaço-temporal (1962-2006) das fitofisionomias em unidades de conservação do Cerrado do sudeste do Brasil. **Revista Brasil. Bot**., v.32, n.3, p.441-454, jul. - set. 2009.

RIBEIRO, M. F.; FREIRAS, M. A. V.; COSTA, V. C. O desafio da gestão ambiental de zonas de amortecimento de unidades de conservação. In: VI SEMINÁRIO LATINO AMERICANO DE GEOGRAFIA FÍSICA. Coimbra, Portugal. **Anais**. Maio de 2010. 11 p.

RIBEIRO, M. V.; SILVA, T. M.; ASSUNÇÂO, T. T. Uso de sensoriamento remoto para análise da zona de amortecimento em três Unidades de Conservação de proteção integral no estado de Goiás. **Rev. Geo.** UEG – Porangatu, v.6, n.1, p.112-124, jan./jun. 2017.

RODRIGUES, T. W. P.; GUIMARÃES, U. S.; ROTTA, L. H. da. S.; WATANABE, F. S. Y.; ALCÂNTARA, E.; IMAI, N. N. delineamento amostral em reservatórios utilizando imagens landsat-8/ Oli: um estudo de caso no reservatório de nova avanhandava (estado de são Paulo, Brasil). **Bol. Ciências Geodésicas**, Curitiba, v. 22, n.2, p. 303 - 323, abr.- jun. 2016.

ROSA, R. **Introdução ao Geoprocessamento - Apostila**. Laboratório de Geoprocessamento, Universidade Federal de Uberlândia. 2013. 142p.

RUDORFF, B. F.; XAVIER, A. C.; SHIMABUKURO, Y. E.; BERKA, L. M. S.; MOREIRA, M. A. Multi‐temporal analysis of MODIS data to classify sugarcane crop. **International Journal of Remote Sensing**, v. 27, nº 40, 2006, p. 755-768.

SANTOS, A. R. dos; PELUZIO, M. de. O.; SAITO, N. S. **SPRING 5.1.2: passo a passo: aplicações práticas**. Alegre, ES. CAUFES, 2010. 152 p.

SARTORI, A. A. C. et al. Modelagem da dinâmica do uso e ocupação do solo (1985-2011) na sub-bacia hidrográfica do Rio Novo - SP: Land Change Modeler-LCM. In: SIMPÓSIO BRASILEIRO DE SENSORIAMENTO REMOTO, 16, 2013, Foz do Iguaçu, Paraná. **Anais...** São José dos Campos: SBSR, 2013. p.6.222-6.229.

SHIBA, M. H.; SANTOS, R. L.; QUINTANILHA, J. A.; KIM, H. Y. Classificação de imagens de sensoriamento remoto pela aprendizagem por árvore de decisão: uma avaliação de desempenho. In. SIMPÓSIO BRASILEIRO DE SENSORIAMENTO REMOTO. Goiânia - GO. **Anais...** 16 - 21 abril 2005. p. 4319 - 4326.

SILVA, E. A. **Mapeamento do uso e cobertura vegetal do município de Floresta – PE**. 2011. 56 f. Dissertação (Mestrado em Engenharia Florestal) - Universidade Federal Rural de Pernambuco, Departamento de Ciência Florestal, Recife, PE.

SILVA, E. E. L. da. **Mapeamento do uso do solo da Bacia Ribeirão engenho de Ferro – Ibiporã – PR, Entre 1990 e 2010.** 2011. 37 f. Monografia (Bacharel em Geografia). Universidade Estadual de Londrina.

SKOLE, D. L. Data on global land-cover change: Acquisition, assessment, and analysis. In: Meyer, W. B.; Turner, B. L. II. Ed. **Changes in land use and land cover: a global perspective**. Cambridge, UK: Cambridge University Press, 1994. p. 437-471.

TAMBOSI, L. R. **Análise de paisagem no entorno de três unidades de conservação: subsídio para a criação de zona de amortecimento.** 2008. 86 f. Dissertação (Mestrado em Ecossistemas Terrestre e Aquáticos). Instituto de Biociências da Universidade de São Paulo, SP.

TURNER, B. L. II; MEYER, B. L. Global land use and land cover change: An overview. In: Meyer, W. B.; Turner, B. L. II. Ed. **Changes in land use and land cover: a global perspective**. Cambridge, UK: Cambridge University Press, 1994. p. 3-10.

UMEDA, C. Y. L.; SANTOS, T. H. L.; LASTORLA, G.; OLIVEIRA, A. P. G.; COUTINHO, H. L. C.; PARANHOS FILHOS, A. C. Uso de sensoriamento remoto na identificação de corredores ecológicos: estudo de caso da Bacia Hidrográfica do Rio Formoso, Bonito, MS. **Eng. Sanit. Ambiental**, v.20, n. 4, p. 551-557, 2015.

VAEZA, R. F.; OLIVEIRA FILHO, P. C.; MAIA, A. G.; DISPERATI, A. A. Uso e Ocupação do Solo em Bacia Hidrográfica Urbana a Partir de Imagens Orbitais de Alta Resolução. **Floresta e Ambiente**. v. 17, n. 1, p. 23-29, 2010.

VALENTE, R. O. A. **Análise da Estrutura da Paisagem na Bacia do Rio Corumbataí, SP**. 2001. 161 f. Dissertação (Mestrado em Recursos Florestais) Escola Superior de Agricultura "Luiz de Queiroz", Universidade de São Paulo.

VELOSO, H. P. et al. **Manual Técnico da Vegetação Brasileira**. Fundação Instituto Brasileiro de Geografia e Estatística – IBGE. Rio de Janeiro, Brasil. 1991.

VETTORAZZI, C. A. **Avaliação multicritérios, em Ambientes SIG, na definição de áreas prioritárias à Restauração Florestal visando à Conservação de Recursos Hídricos**. 2006. 151 f. Tese (Doutorado em Engenharia Rural) Escola Superior de Agricultura "Luiz de Queiroz", Universidade de São Paulo.

VIO, A. P. A. **Zona de amortecimento e corredores ecológicos**. In: BENJAMIN, A. H. *Direito ambiental das áreas protegidas – o regime jurídico das Unidades de Conservação.* Rio de Janeiro: Forense Universitária, 2001. p. 348-360.

ZANI, M. V.; DUARTE, G. S.; CRUZ, C. B. M. Ajustamento geométrico e radiométrico entre imagens Landsat 5 e 8 para apoio de análises temporais. In. SIMPÓSIO BRASILEIRO DE SENSORIAMENTO REMOTO. Paraíba - PB. **Anais...** 25 - 29 abril 2015. p. 5710 – 5717.

**APÊNDICE**

## **APÊNDICE A – Coordenadas dos pontos coletados em campo do Refúgio de vida Silvestre e sua Zona de Amortecimento**

Localização dos pontos de coleta de campo realizado no Refúgio de Vida Silvestre (RVS) Mata de Miritiba

![](_page_69_Picture_182.jpeg)

![](_page_70_Picture_379.jpeg)

Localização dos pontos de coleta de campo realizado na zona de amortecimento (ZA) do Refúgio de Vida Silvestre Mata de Miritiba

# **APÊNDICE B –Validação de Campo do Refúgio de vida Silvestre e sua Zona de Amortecimento**

Validação das áreas identificadas em campo do Refúgio de Vida Silvestre Mata de Miritiba (R.V.S)

![](_page_71_Picture_152.jpeg)
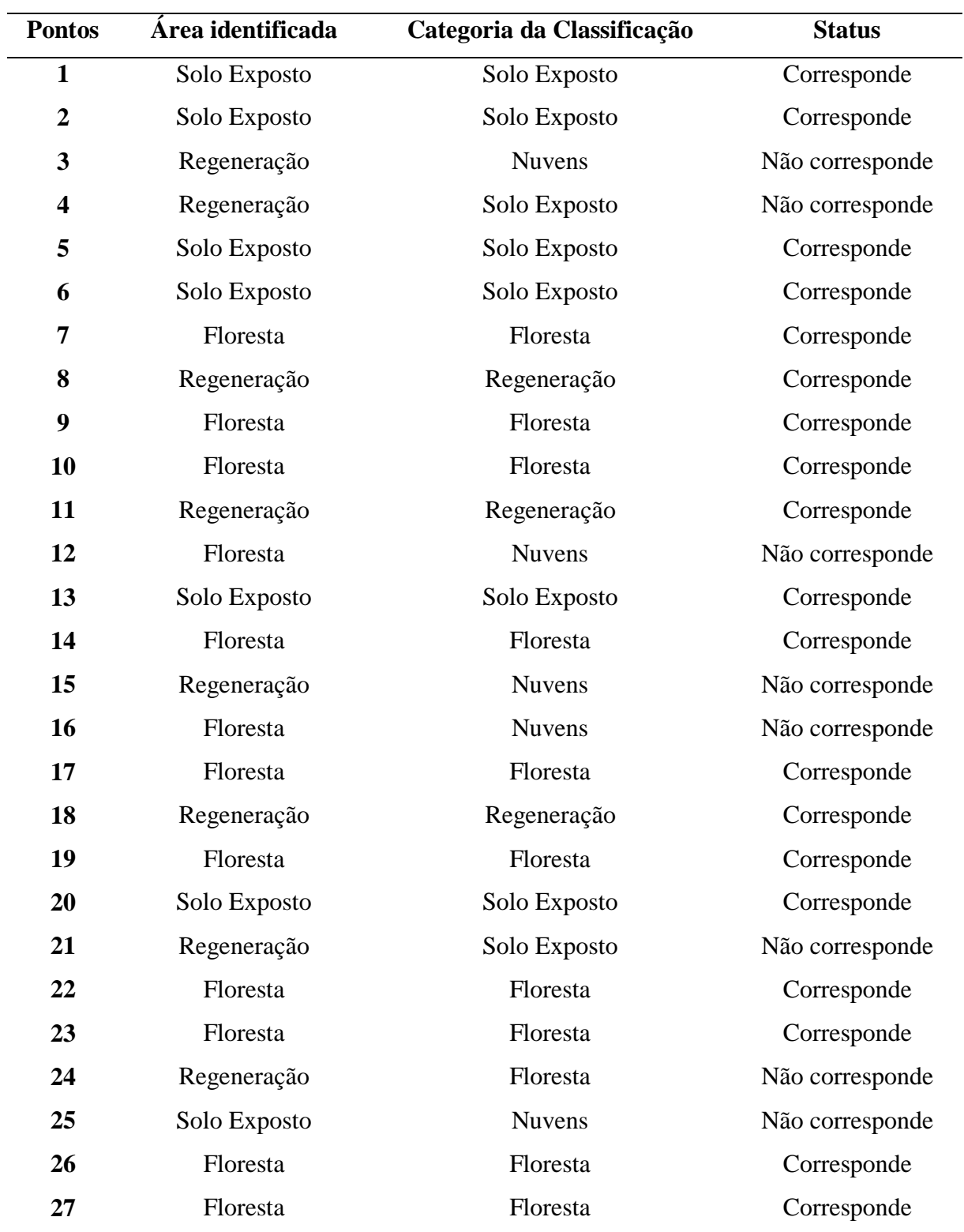

Validação das áreas identificadas em campo na zona de amortecimento (Z.A)

**Fonte:** Paulo Fernando